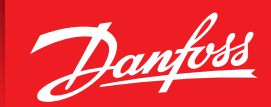

ENGINEERING<br>TOMORROW

**Руководство по эксплуатации**

# **Автономный воздухоотделитель IPS 8** Техническое описание

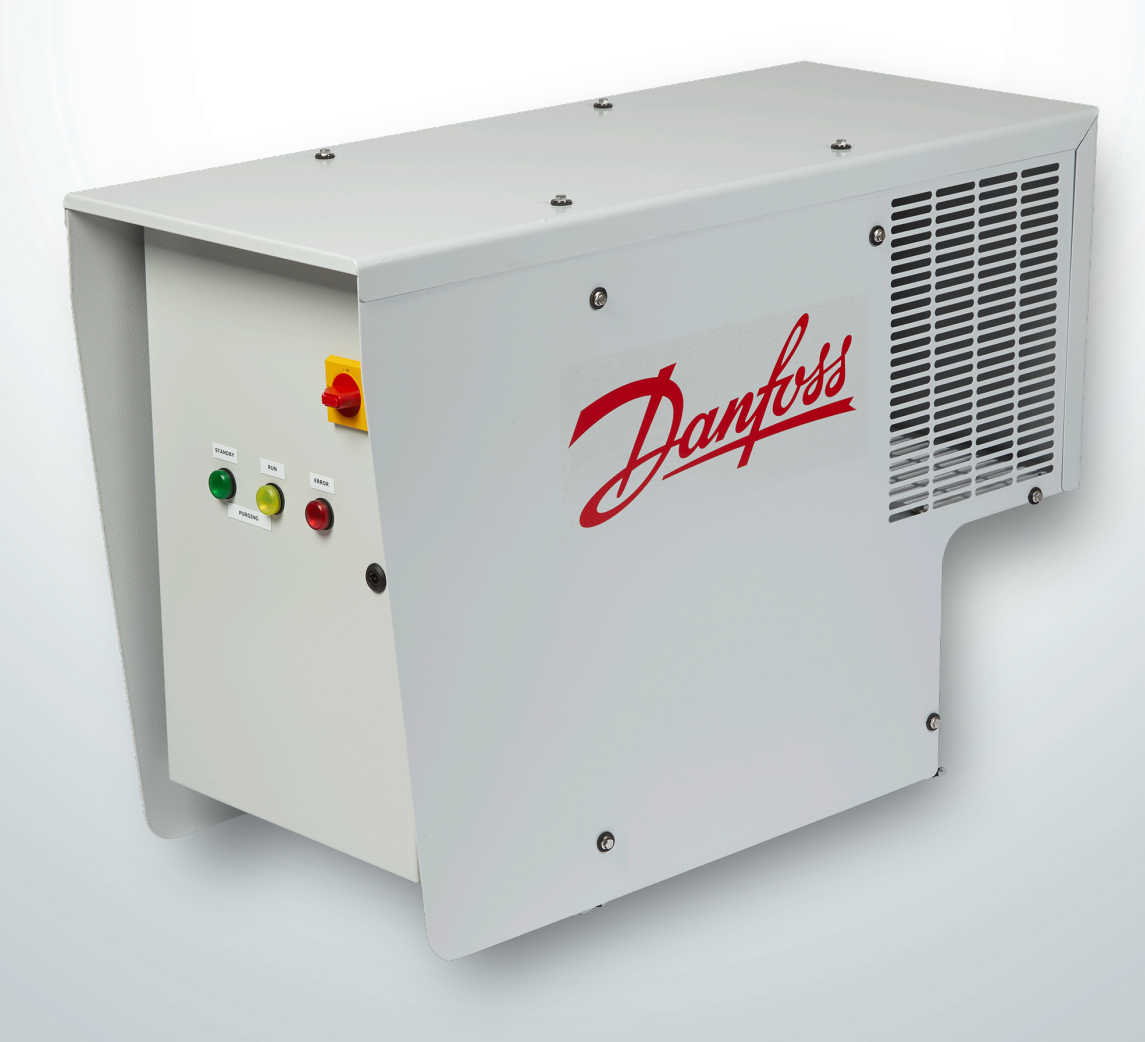

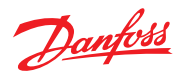

# Содержание

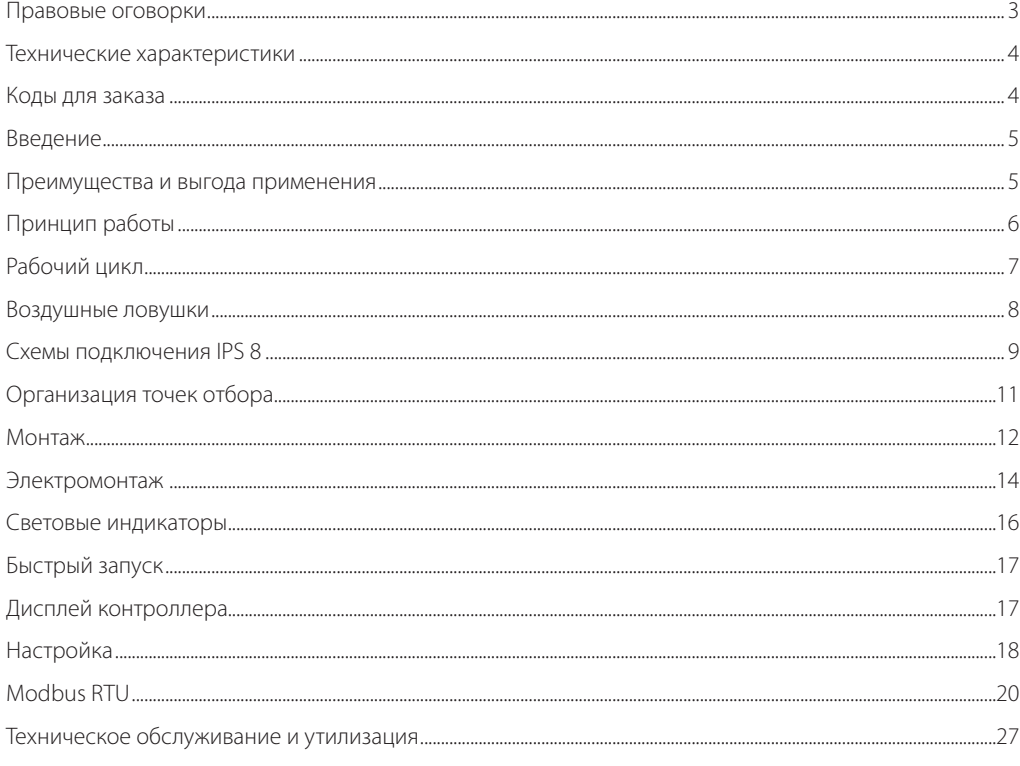

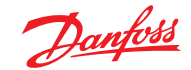

**Правовые оговорки** Настоящее описание продукта входит в документацию из комплекта поставки Danfoss. В нем представлена справочная информация о продукте для пользователей. Документ содержит технические характеристики и другие важные сведения о продукте.

> Настоящее описание продукта следует использовать вместе с правилами промышленной безопасности и охраны труда на месте установки оборудования. На территории, где установлено оборудование, могут действовать различные нормы и правила, и поэтому в настоящем описании они не рассматриваются.

Наряду с данным описанием продукта и правилами техники безопасности, действующими в стране и регионе применения продукта, необходимо также следовать техническим правилам безопасности. В настоящем описании продукта представлена достоверная информация. Однако компания Danfoss

не несет ответственности за возможные ошибки в настоящем документе или их последствия.

Компания Danfoss оставляет за собой право вносить технические изменения в ходе дальнейшей разработки продукта, к которому относится настоящее описание.

Иллюстрации и чертежи в данном описании продукта представлены в упрощенном виде. Поскольку оборудование постоянно дорабатывается и изменяется, иллюстрации могут не полностью соответствовать текущему состоянию разработки. Технические характеристики и размеры могут изменяться. Претензии на этом основании не принимаются.

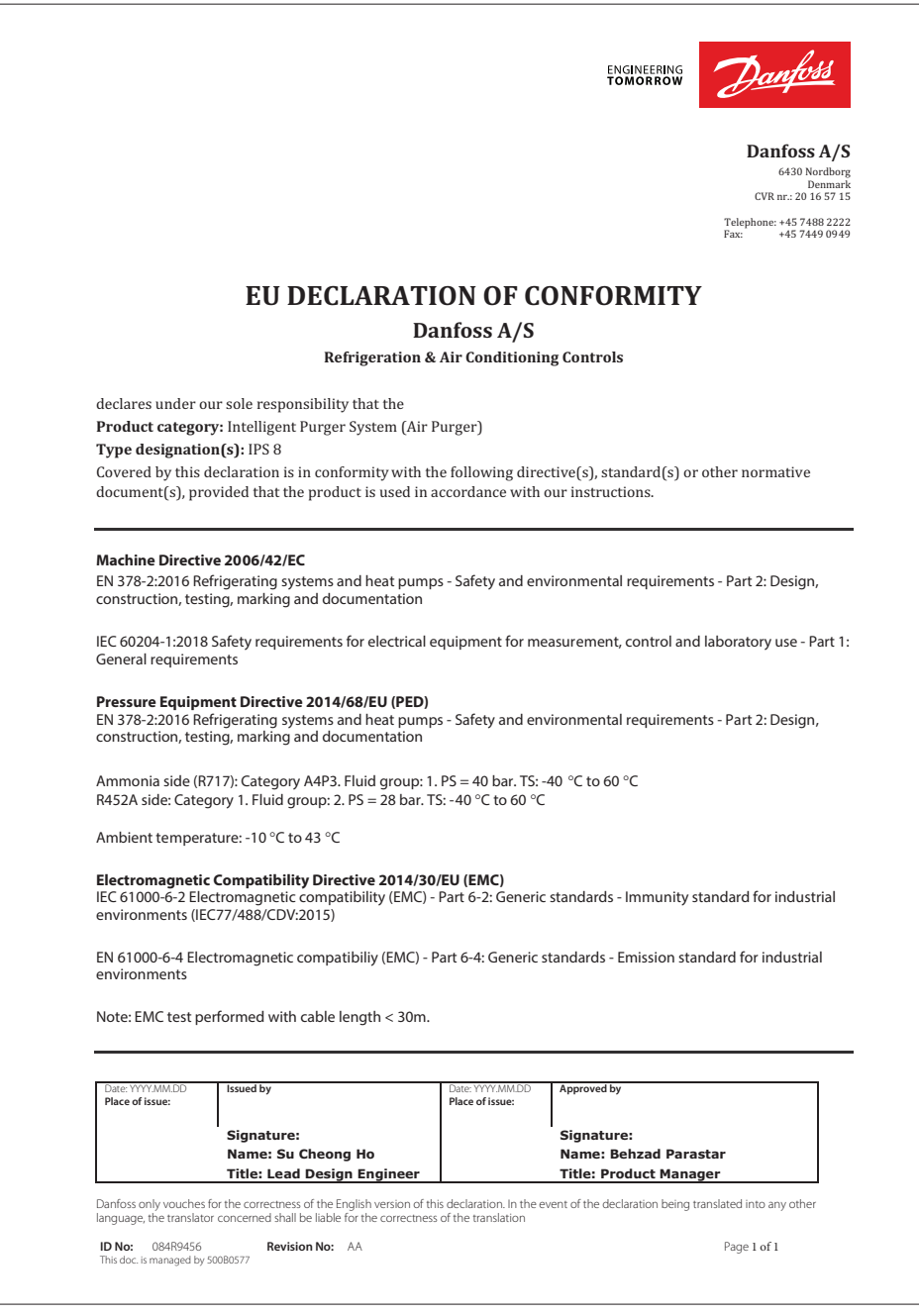

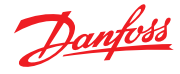

#### **Технические характеристики**

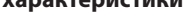

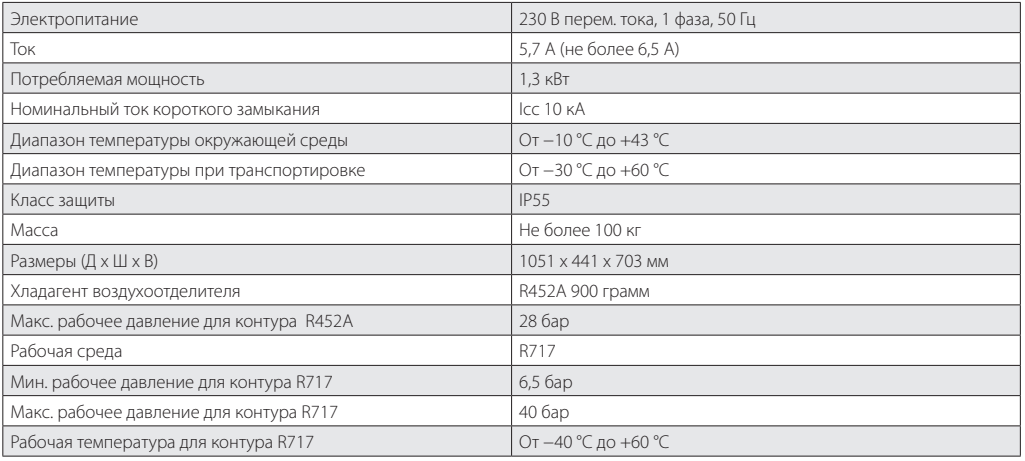

### **Коды для заказа Воздухоотделитель Код для заказа**

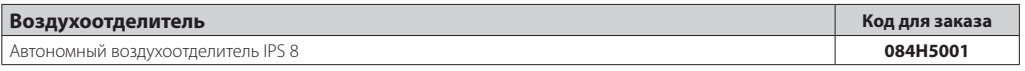

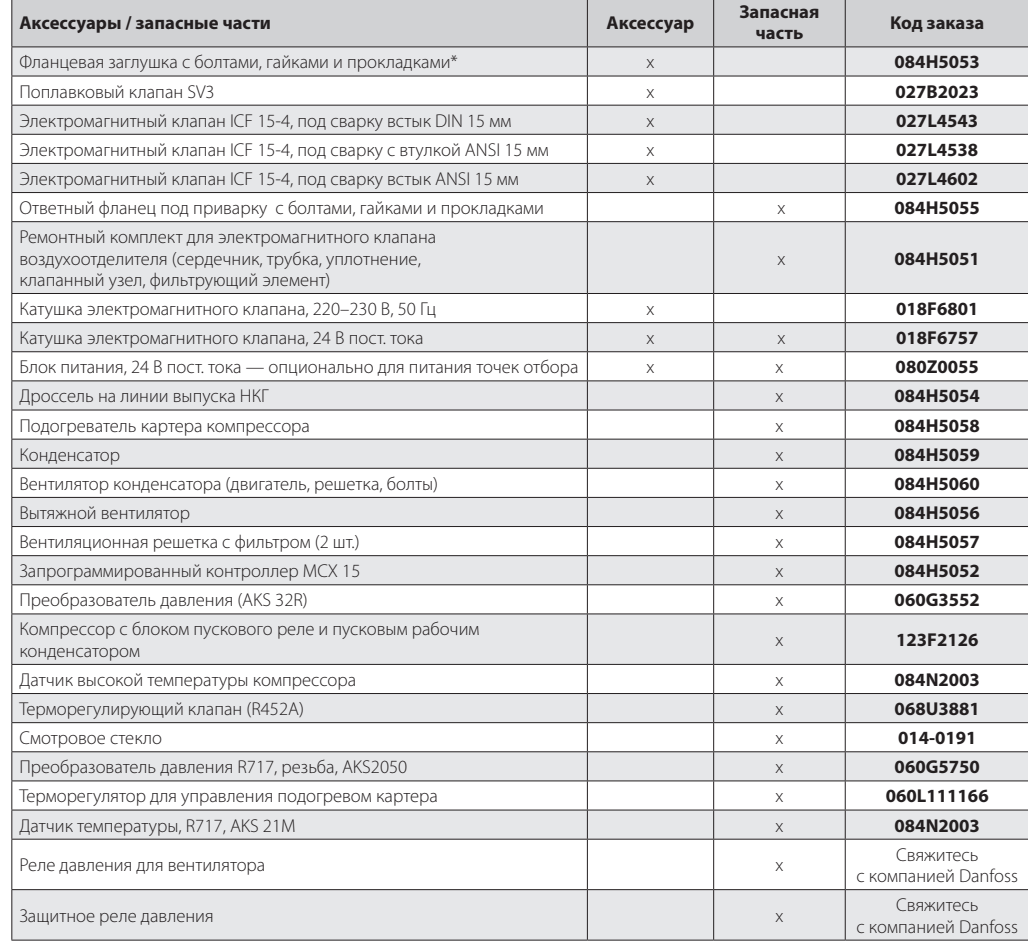

*\* Для закрытия фланца системы во время испытаний системы под давлением.*

#### **Примечание.**

К запасным частям относятся детали, уже имеющиеся в IPS 8. К аксессуарам — остальные детали.

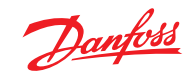

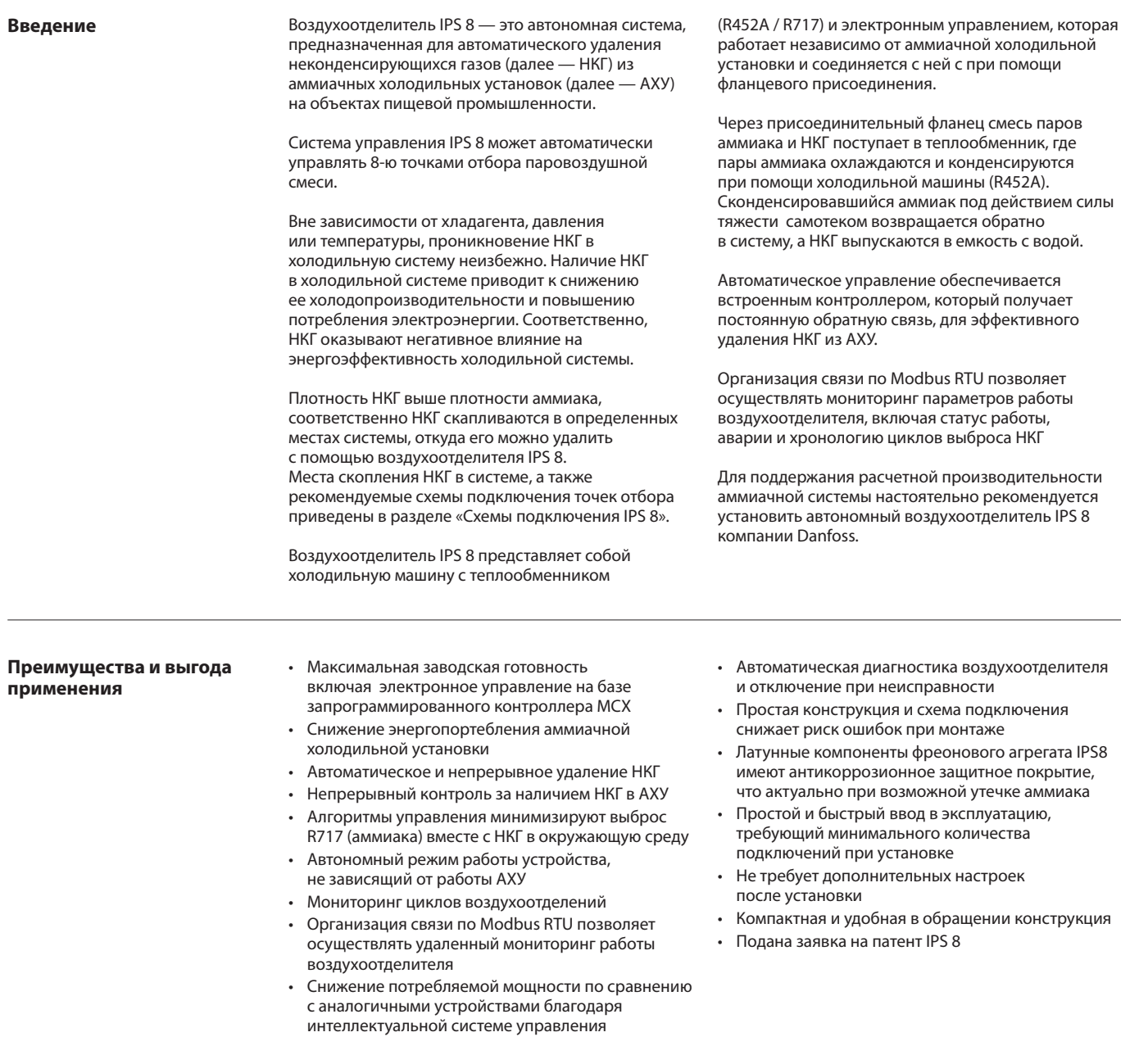

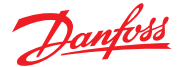

**Принцип работы** Воздухоотделитель IPS 8 испытывается на заводе и поставляется полностью готовым к использованию в аммиачных холодильных установках. Объем заправки фреоновой холодильной машины (R452A) составляет 900 грамм.

> Воздухоотделитель подключается к АХУ с помощью одного фланцевого присоединения (см. рис. 1). Пары аммиака вместе с НКГ поступают в воздухоотделитель через фланцевое присоединение (рис. 1, поз. 13), а выпуск НКГ осуществляется через патрубок с дроссельным устройством (18).

Через фланцевое присоединение (13) пары аммиака и НКГ поступают в теплообменник (12) воздухоотделителя.

При помощи фреоновой машины (R452A) пары аммиака и НКГ охлаждаются ниже температуры насыщения аммиака. Сконденсировавшийся аммиака самотеком возвращается обратно в АХУ, а не сконденсировавшиеся газы скапливаются в теплообменнике (12) для последующего выпуска в атмосферу.

После возврата сконденсировавшегося аммиака в АХУ, в теплообменник воздухоотделителя поступает новая порция паров аммиака и НКГ. Эта новая смесь подвергается разделению в непрерывном процессе.

С увеличением концентрации НКГ в теплообменнике (12) одновременно снижается давление и температура кипения R452A.

Контроллер непрерывно отслеживает параметры давления и температуры в теплообменнике воздухоотделителя по контурам R452A (фреон) и R717 (аммиак). Когда разность давлений (и температур) R452A (фреон) и R717 (аммиак) достигает заданной уставки, контроллер подает сигнал на спускной электромагнитный клапан (16) для выпуска НКГ. Выпуск НКГ должен осуществляться в контейнер с водой. Это рекомендуется для абсорбирования остаточного аммиака при выпуске вместе с НКГ (см. раздел «Монтаж»).

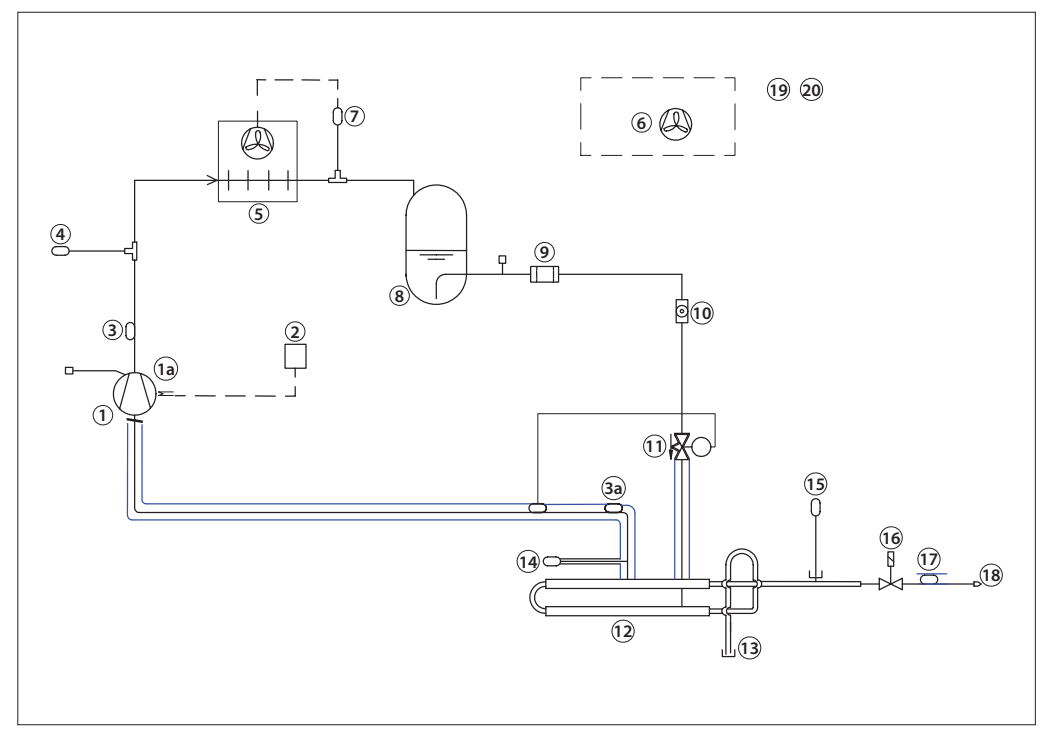

*Рис. 1. Принципиальная схема воздухоотделителя IPS 8*

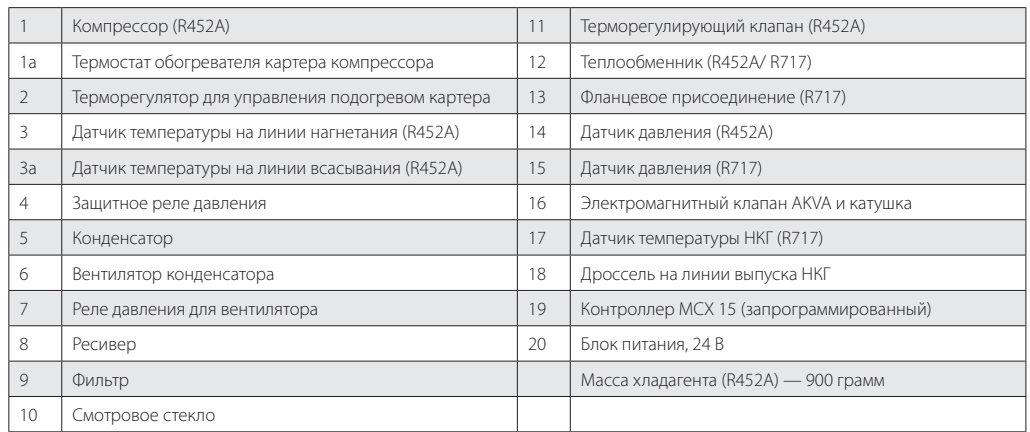

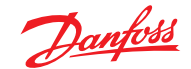

**Рабочий цикл** Воздухоотделитель IPS 8 работает в 24-часовом цикле, из которых 45 минут (настройка по умолчанию) отводится на работу холодильной машины (R452A) для обнаружения НКГ. При первом запуске IPS 8 запускается холодильная машина (R452A). Если в течение 45 минут работы холодильной машины (R452A) не было обнаружено НКГ в точке отбора. Система управления подает сигнал на отключение холодильной машины, закрытие электромагнитного клапана в точке отбора и открытие электромагнитного клапана для отбора НКГ в следующей точке, после чего воздухоотделитель переходит в режим «ожидания». По истечению времени ожидания, которое определяется как 24/N (N - количество точек отбора), снова запустится холодильная машина (R452A). Таким образом в течение 24 часов воздухоотделитель проверит наличие НКГ во всех точках отбора.

Наличие и отсутствие НКГ в системе определяется значением нижней и верхней уставки температуры кипения холодильной машины (R452A). В случае понижения температуры кипения R452A ниже значения нижней уставки, система управления подает сигнал на спускной электромагнитный клапан для выпуска НКГ. Спускной клапан будет открыт до тех пор, пока значение температуры кипения (R452A) не превысит значения верхней уставки. Как только значение температуры кипения превысит значение температуры верхней уставки спускной клапан закроется.

После закрытия спускного клапана холодильная машина снова продолжит работать в течение 45 минут для повторной проверки наличия НКГ. Процесс повторяется до тех пор, пока значение температуры кипения R452A не будет оставаться выше значения нижней уставки в течение 45 минут после закрытия спускного клапана.

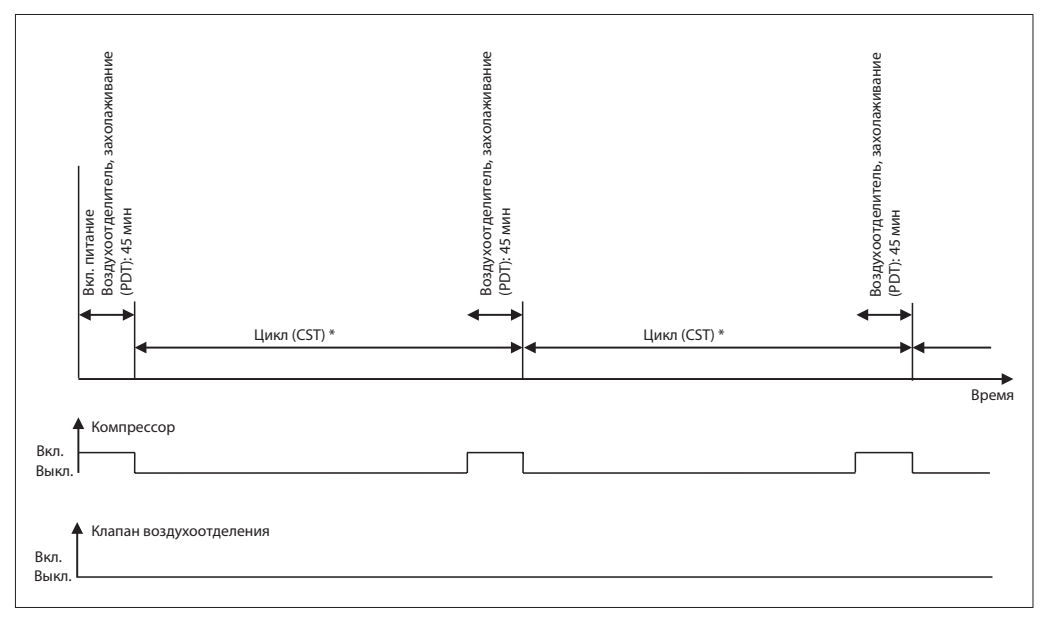

*Рис. 2. Рабочий цикл воздухоотделителя после включения без обнаружения НКГ CST (время ожидания) и PDT (время работы фреонового агрегата) настраиваемые параметры \* Режим ожидания (CST) = 24 часа/N (кол-во точек отбора).*

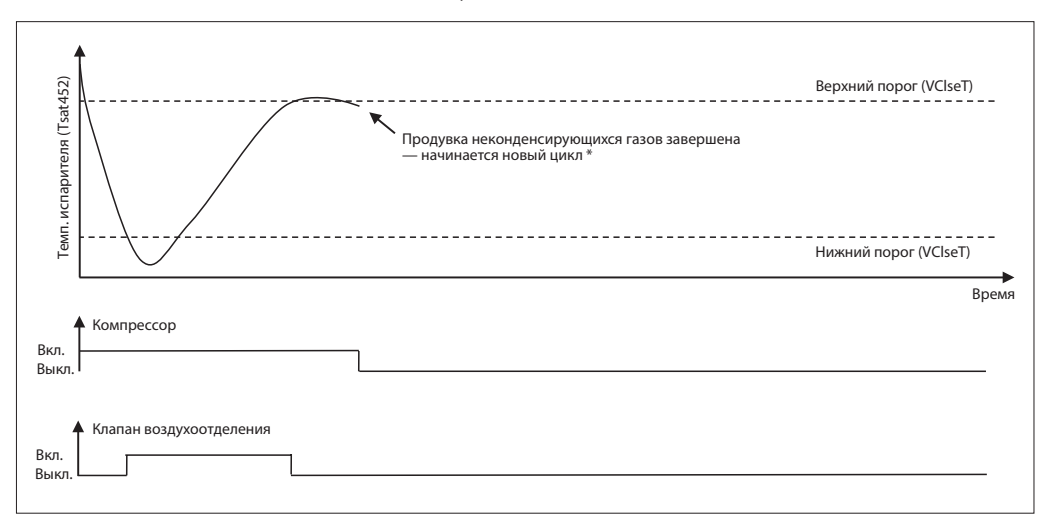

*Рис. 3. Рабочий цикл воздухоотделителя при удалении НКГ*

*\* Воздухоотделитель не перейдет в режим ожидания, пока полностью не удалит НКГ из точки отбора*

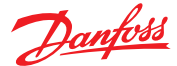

#### **Воздушные ловушки**

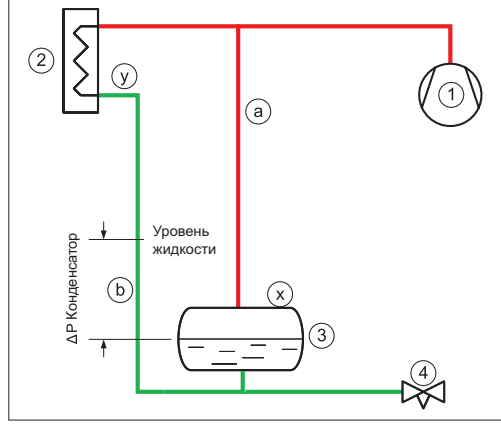

*Рис. 4. Нижняя подача хладагента из конденсатора в линейный ресивер*

На рис. 4 и 5 показаны два схемных решения с регулировкой уровня жидкости в линейном ресивере при изменении нагрузки.

Парообразный хладагент высокого давления из компрессора (1) подается в конденсатор (2), где происходит его конденсация. В линейном ресивере (3) скапливается жидкий хладагент. Уровень его заполнения зависит от тепловой нагрузки, т.е степени открытия расширительного клапана (4). Если расширительный клапан закрыт, уровень жидкости в линейном ресивере повышается. Для обеспечения свободной миграции жидкости из конденсатора в линейный ресивер, необходимо обеспечить отвод парообразного хладагента из верхней части ресивера через линию выравнивания (а). Линия выравнивания обеспечивает одинаковое давление в ресивере и линии нагнетания. Из-за потери давления в конденсаторе давление на выходе из него ниже, чем в линейном ресивере. Поэтому конденсатор необходимо устанавливать выше ресивера, чтобы компенсировать эти потери высотой столба жидкости (b).

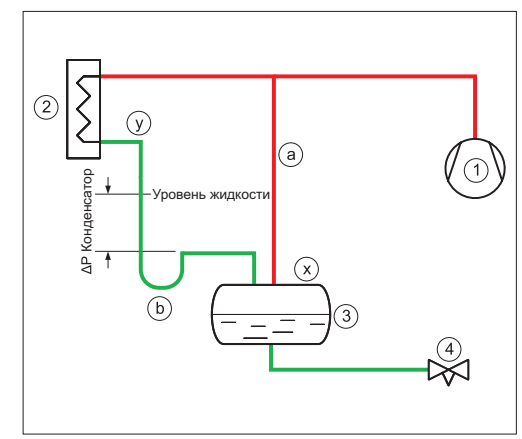

*Рис. 5. Верхняя подача хладагента из конденсатора в линейный ресивер*

Столб жидкости в линии (b) компенсирует разность давлений между выходом из конденсатора и линейным ресивером.

На рис. 4 показана нижняя подача жидкости из конденсатора в линейный ресивер.

При верхней подаче жидкости из конденсатора в линейный ресивер (рис. 5), требуется несколько иное схемное решение.

Для образования столба жидкости в жидкостной линии (b) от конденсатора к ресиверу, необходимо предусмотреть гидрозатвор в виде петли.

Поскольку воздух тяжелее газообразного аммиака, в системе данного типа он будет собираться в двух местах: над жидкостью в ресивере (x) и/или над жидкостью на выходе из конденсатора (y).

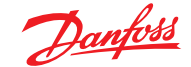

#### **Схемы подключения IPS 8**

#### **Установка воздухоотделителя в систему с регулированием уровня жидкости в линейном ресивере**

Схемы подключения воздухоотделителя IPS 8 с 2-мя точками отбора (см. рис. 6 и 7)

- над ресивером или

- над конденсатором

Воздухоотделитель (5) подключен к двум точкам отбора. Открытие точек отбора регулируется электромагнитными клапанами (px и py). Важно помнить, что забор НКГ с 2-х или нескольких точек отбора одновременно не допускается, только с одной. Возврат жидкого аммиака в систему осуществляется по сливному трубопроводу (с)

При заборе НКГ из ресивера (px — открыт, py — закрыт) уровень в сливном трубопроводе (с) будет соответствовать уровню в ресивере (3). При заборе НКГ со стороны конденсатора (px — закрыт, py — открыт), уровень в сливном трубопроводе (с) будет соответствовать уровню стояка (b)

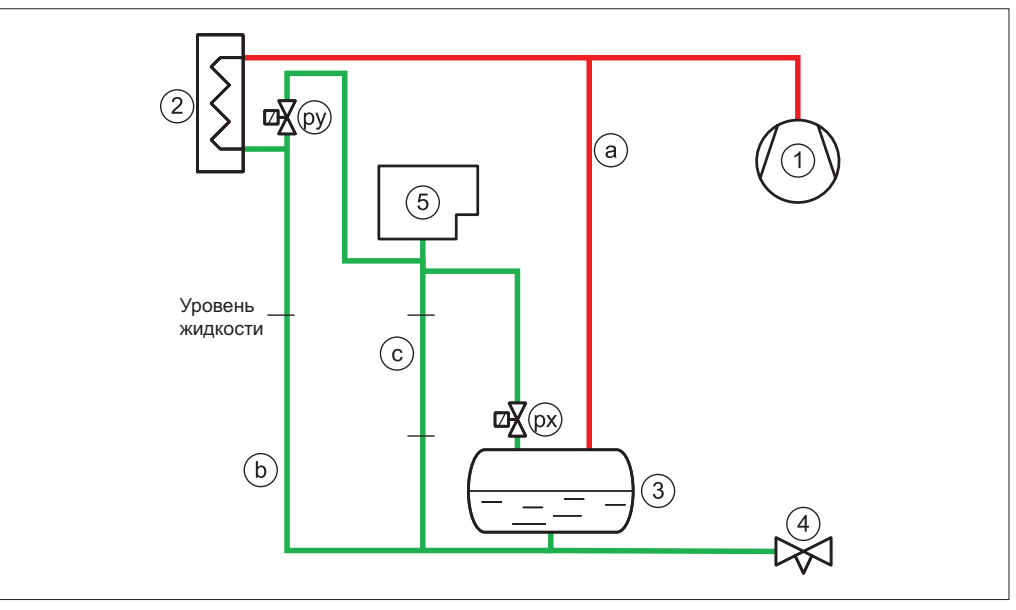

*Рис. 6. Схема подключения воздухоотделителя с точками отбора (px) и (py). Сливной трубопровод (c) должен быть вертикальным / с нисходящим уклоном*

На рис. 7 показано схемное решение слива жидкого аммиака через поплавковый клапан высокого давления (6) на сторону низкого давления.

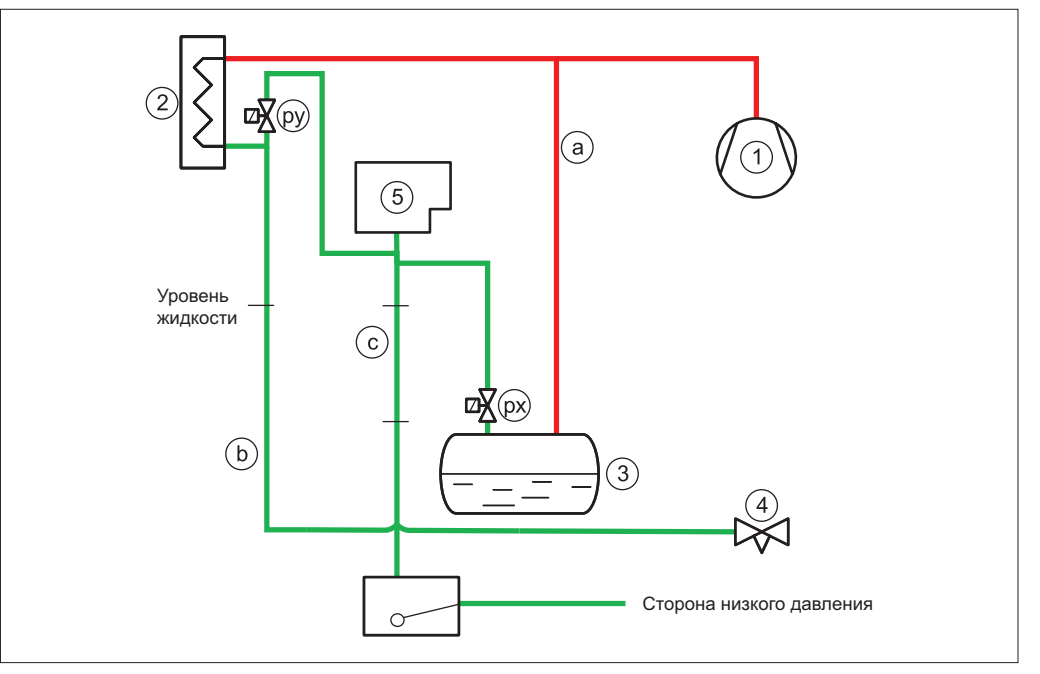

*Рис. 7. Схема подключения воздухоотделителя с точками отбора (px) и (py). Сливной трубопровод (c) должен быть вертикальным / с нисходящим уклоном*

<u>Danfoss</u>

**Схемы подключения IPS 8** *(продолжение)*

#### **Установка воздухоотделителя в систему с регулированием уровня жидкости в конденсаторе регуляторами высокого давления**

В системах с регулированием уровня жидкости в конденсаторе регуляторами высокого давления (рис. 8) НКГ будут собираться в поплавковом клапане (3)

Парообразный хладагент высокого давления из компрессора (1) подается в конденсатор (2). Поплавковый клапан (3) сливает жидкость на сторону низкого давления. Для исключения влияния НКГ на работу поплавкового клапана, необходимо его соединить с воздухоотделителем (5) через электромагнитный клапан (pv) Жидкий аммиак, сконденсировавшийся в воздухоотделителе, сливается на сторону низкого давления через поплавковый клапан (6).

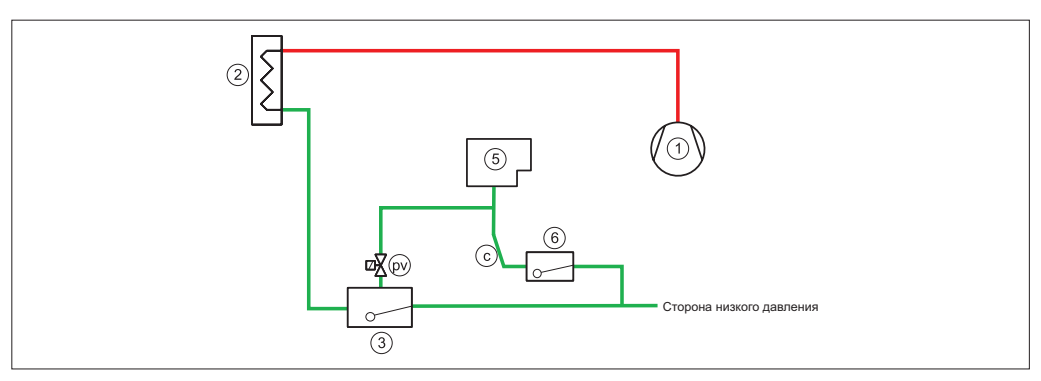

*Рис. 8. Схема подключения воздухоотделителя с точкой отбора (pv). Сливной трубопровод (c) должен быть вертикальным / с нисходящим уклоном*

#### **Общие характеристики**

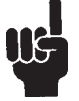

Для возврата сконденсировавшегося аммиака в систему воздухоотделитель должен быть установлен выше уровня жидкости. В противном случае воздухоотделитель может быть залит, что повлечет за собой выброс жидкого аммиака.

Колено возврата жидкости воздухоотделителя (c) обязательно должно устанавливаться в вертикальном положении или иметь нисходящий уклон.

Не допускается одновременно открывать электромагнитные клапаны в нескольких в точках отбора. Необходимо завершить отбор с одной точке, а затем переключаться на следующую.

**Код 99000572 ВНИМАНИЕ!**

**Установку воздухоотделителя необходимо производить строго согласно инструкции Установите воздухоотделитель так, чтобы нижний уровень фланца и уровни всех впускных отверстий для газа находились выше любого возможного уровня жидкого аммиака. Сливной трубопровод возврата сконденсировавшегося аммиака должен иметь нисходящий уклон.**

**Перед фланцевым присоединением воздухоотделителя установите запорный клапан, для того чтобы можно было отсечь воздухоотделитель от аммиачной холодильной системы**

**Выпуск НКГ должен осуществляется в резервуар с водой объемом не более 200 литров. Для этого подключите к продувочному трубопроводу шланг и опустите его в резервуар с водой**

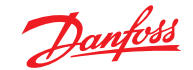

#### **Организация точек отбора**

#### **Многоточечный отбор**

Подача НКГ и возврат жидкого аммиака при одноточечном отборе (рис. 9), осуществляется за счет естественной циркуляции и не требует установки электромагнитного клапана. При одноточеченом отборе воздухоотделитель необходимо установить над ресивером или используя поплавковый клапан (см. раздел «Места соединения»).

При установки воздухоотделителя, как показано на рис. 9, требуется в контроллере MCX задать количество клапанов «0» или отключить многоточечный отбор в общих настройках (y02).

По умолчанию воздухоотделитель IPS 8 настроен на работу с 8-ю точками отбора. Количество точек отбора необходимо задать в контроллере MCX после включения питания. Подключение питания электромагнитных клапанов нужно производить перед первым запуском.

#### **НЕ ДОПУСКАЕТСЯ ОТКРЫТИЕ НЕСКОЛЬКИХ ТОЧЕК ОТБОРА ОДНОВРЕМЕННО. Необходимо завершить отбор с одной точки, а затем переключаться на следующую.**

Для этого необходимо включить питание воздухоотделителя (метка y02) и ввести в программу фактическое количество точек отбора. См. раздел «Программирование/конфигурация».

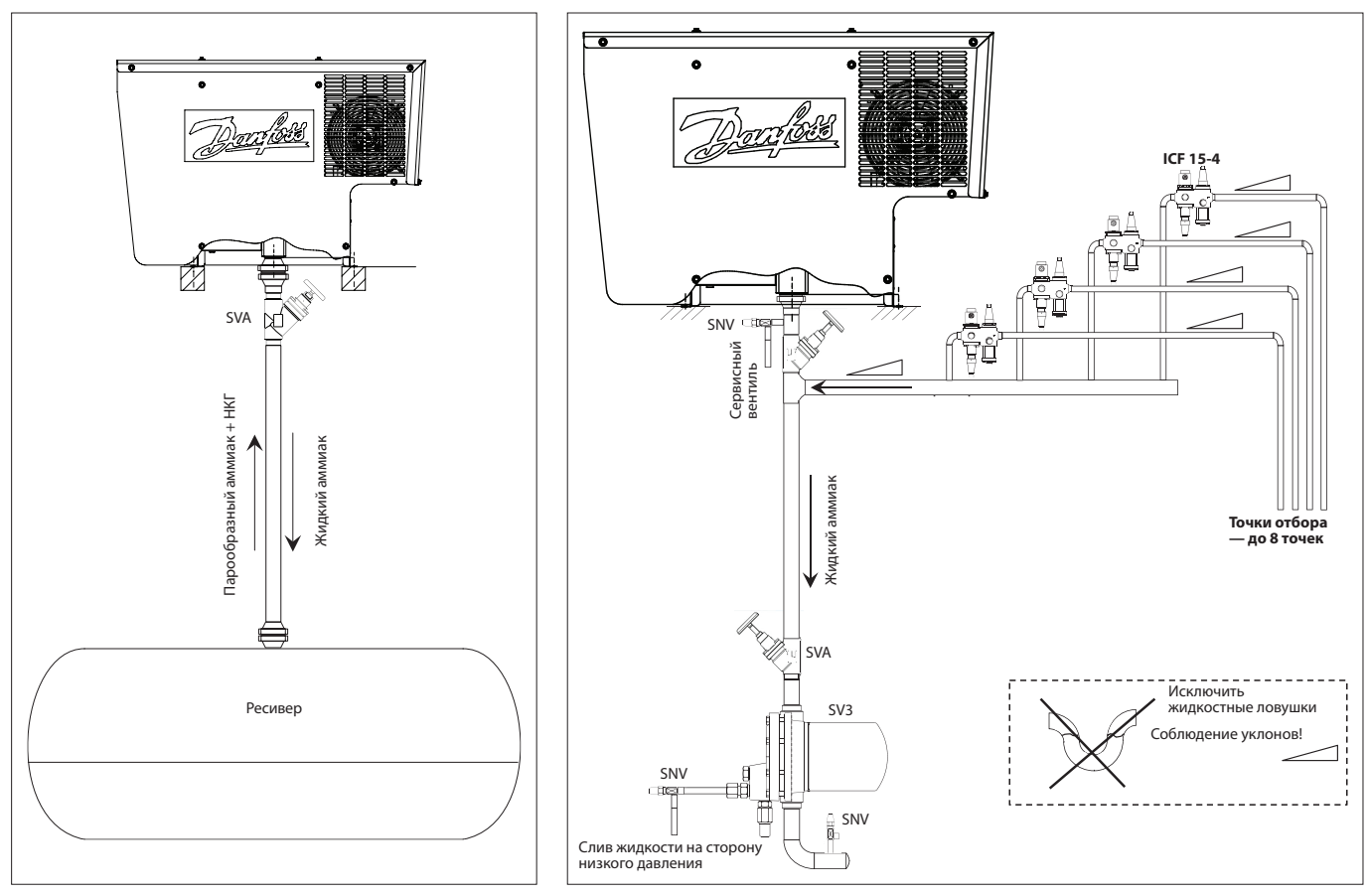

*Рис. 9. Одноточечный отбор Рис. 10. Многоточечый отбор (до 8 точек)*

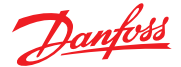

**Монтаж** Монтаж воздухоотделителя IPS 8 необходимо выполнять в соответствии с указаниями в разделах «Схемы подключения воздухоотделителя» и «Организация точек отбора» настоящего документа.

> Воздухоотделитель IPS имеет класс зашиты IP55, что позволяет устанавливать его снаружи при температуре окружающей среды от −10 °C до 43 °C. Необходимо исключить попадание прямых солнечных лучей на воздухоотделитель IPS. При температуре окружающей среды ниже -10 °C воздухоотделитель должен быть установлен в отапливаемом и проветриваемом помещении (боксе). Воздухоотделитель IPS не имеет средств взрывозащиты и не является взрывобезопасным устройством.

Воздухоотделитель всегда должен находиться в вертикальном положении (стоять на ножках) — от поступления до завершения монтажа.

Для подъема воздухоотделителя используйте все 4 рым-болта расположенных на верхней крышке корпуса (вес устройства около 100 кг).

Воздухоотделитель IPS 8 должен быть установлен на горизонтальную опорную конструкцию, способную выдержать нагрузку до 100 кг, и прикреплен к ней болтовыми соединениями (см. пример на рис. 12). Необходимо соблюдать рекомендуемые расстояния во всех направлениях для обеспечения потока воздуха и технического обслуживания (рис. 12).

Первый запуск воздухоотделителя IPS необходимо осуществить не ранее чем через 12 часов после его установки.

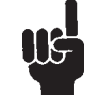

Важно, чтобы опорная конструкция была расположена строго горизонтально. **Отклонение по горизонтали < 2 градусов**

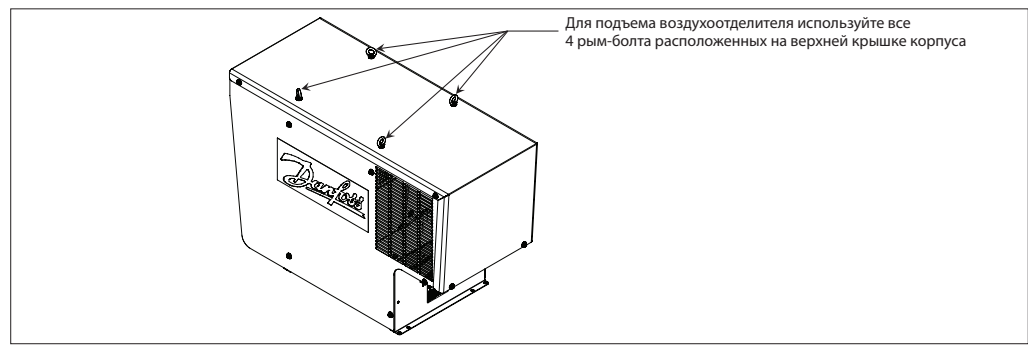

*Рис. 11*

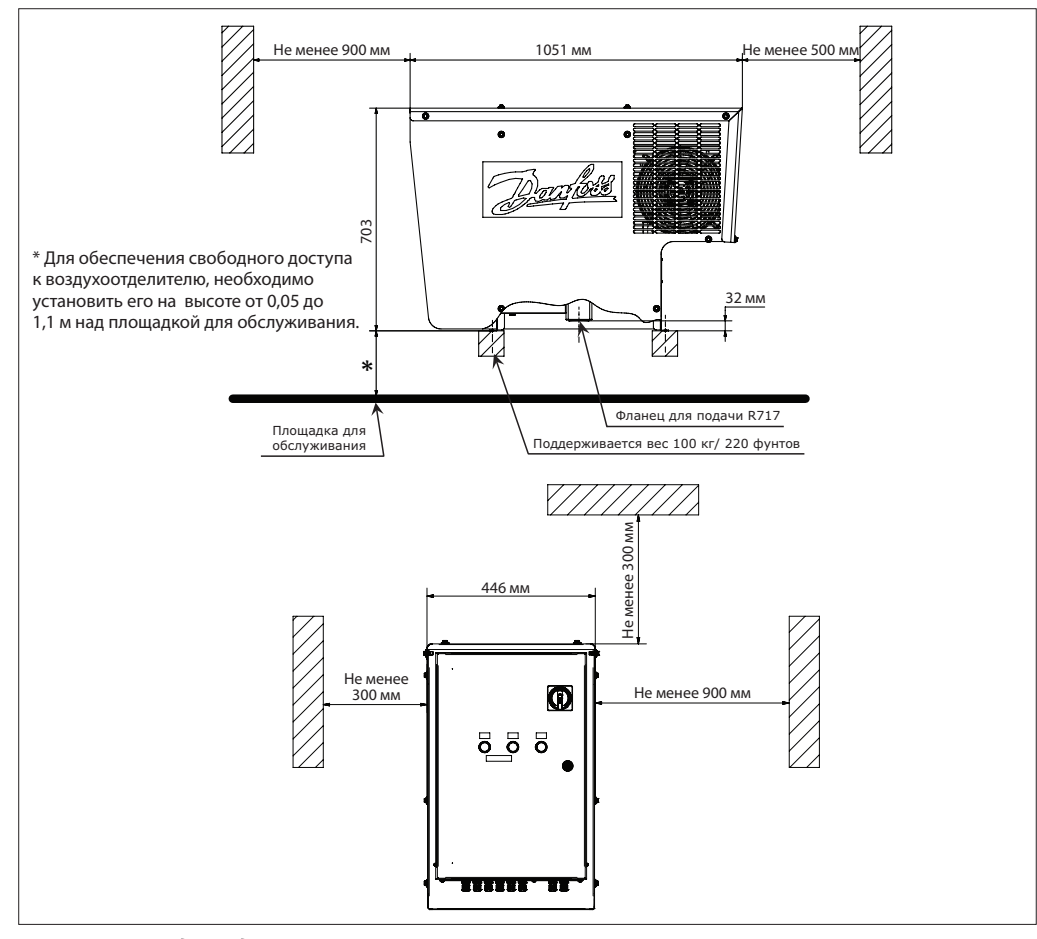

*Рис. 12. Монтаж воздухоотделителя IPS 8*

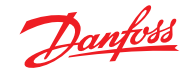

#### **Монтаж** *(продолжение)*

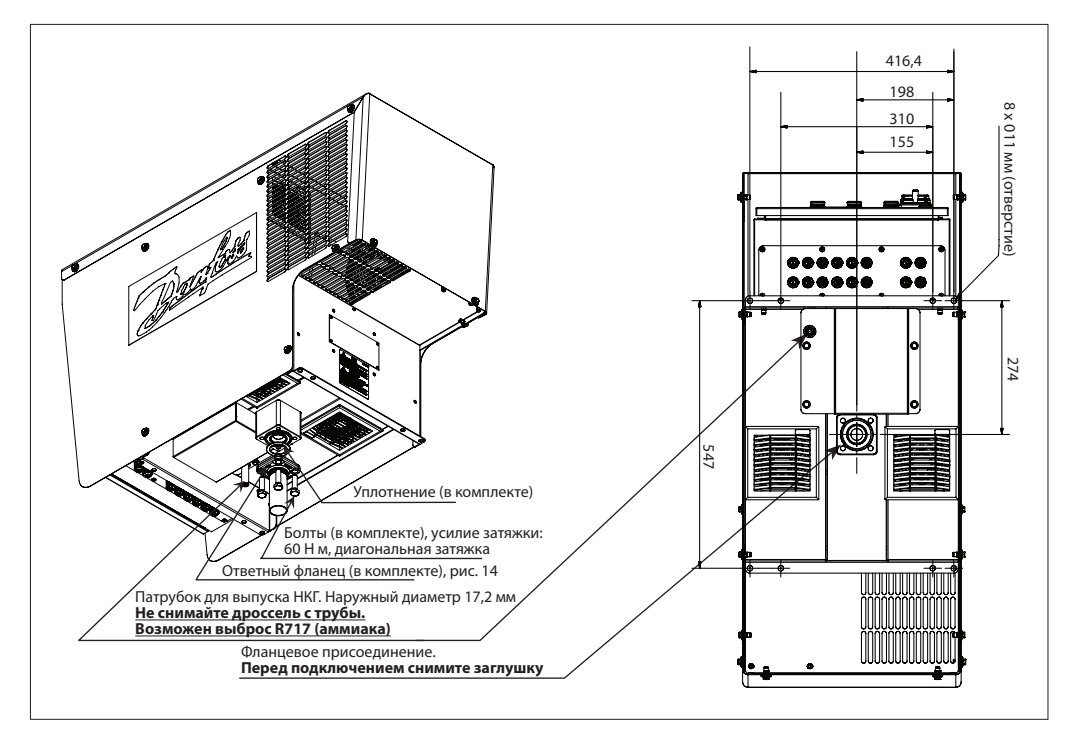

*Рис. 13. Подключение к аммиачной системе*

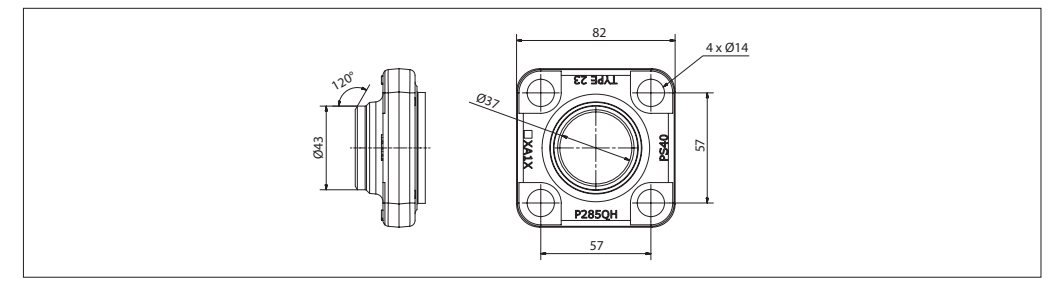

*Рис. 14. Размеры присоединительного фланца (в комплекте)*

- 1. Приготовьте трубную обвязку для присоединения аммиачной системы и ответный фланец в соответствии с рис. 13 и 14. Внутренний диаметр сливного трубопровода должен быть не меньше Ø37 мм
- 2. Смонтируйте опорную конструкцию, способную выдержать вес в 100 кг
- 3. Поставьте воздухоотделитель. Для поднятия блока IPS 8 используйте все 4 рым-болта расположенных на верхней крышке корпуса. Перед подключением воздухоотделителя IPS к аммиачной установке снимите заглушку с присоединительного фланца.
- 4. Присоедините ответный фланец к фланцу воздухоотделителя и затяните 4 болтами по диагонали с усилием 60 Н·м. Не забудьте установить уплотнение между фланцами (поставляется в комплекте).
- 5. Закрепите блок IPS 8 на опорной конструкции при помощи 4-х болтов (не входят в комплект поставки).
- 6. Выполните испытание на герметичность, чтобы убедится в надежности соединения.
- 7. В случае необходимости демонтажа воздухоотделителя обратитесь за инструкциями в компанию Danfoss.
- 8. Надлежащим образом подключите трубу/шланг к продувочному трубопроводу в соответствии с местными или государственными нормами.
- 9. Спуск НКГ должен осуществляется в резервуар с водой объемом не более 200 литров. Убедитесь, что сброс НКГ осуществляется в воду.
- 10. Регулярно проверяйте содержание аммиака в воде.
- 11. Значение pH не должно превышать 12,6, в противном случае содержимое резервуара должно быть обновлено.
- 12. Утилизация водоаммиачного раствора должна осуществляться в соответствии с местными правилами.

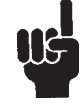

Примечание. Перед заменой воды в резервуаре отключите воздухоотделитель от электропитания и закройте запорный клапан на линии подачи аммиака и НКГ (перед фланцевым присоединением). Оставьте воздухоотделитель в таком состоянии на некоторое время, чтобы оставшийся газ в трубопроводе был удален, после чего замените воду в резервуаре. **Следите за пузырьками.**

Необходимо регулярно проверять уровень pH и образование пузырьков. Если при закрытом спускном клапане в резервуаре с водой присутствуют пузырьки, то его необходимо отремонтировать или заменить.

Danfoss

**Электромонтаж Внутренние электроподключения воздухоотделителя** IPS выполняются на заводе-изготовителя. При монтаже необходимо только подключить электромагнитные клапаны на точках отбора, основной источник питания и опционально

удаленный мониторинг по Modbus RTU. Настоятельно рекомендуется защитить металлическими трубами внешние кабели, идущие от IPS 8 к источнику питания и ко всем электромагнитным клапанам точек отбора.

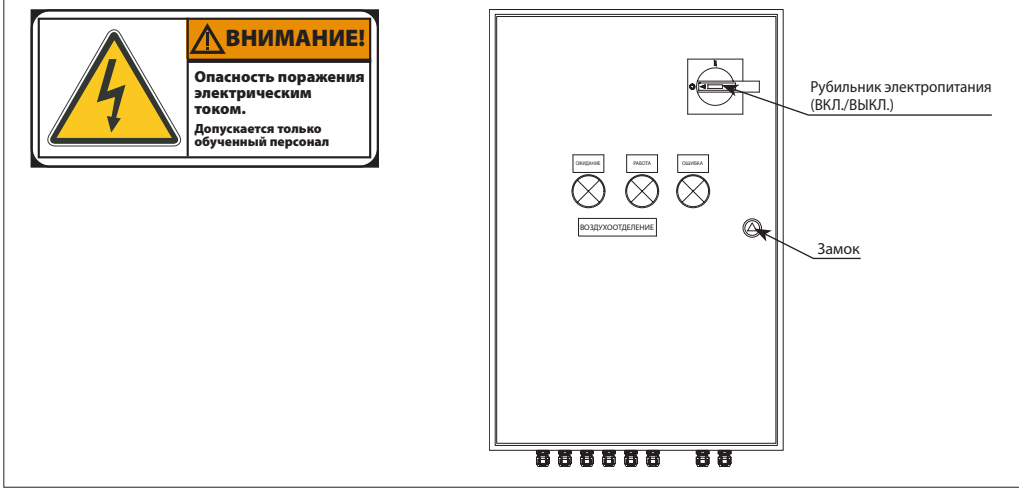

*Рис. 15. Щит управления, вид снаружи*

Крышку щита управления можно открыть ключом при выключенном главном выключателе. **Примечание. Только для обученного персонала** 

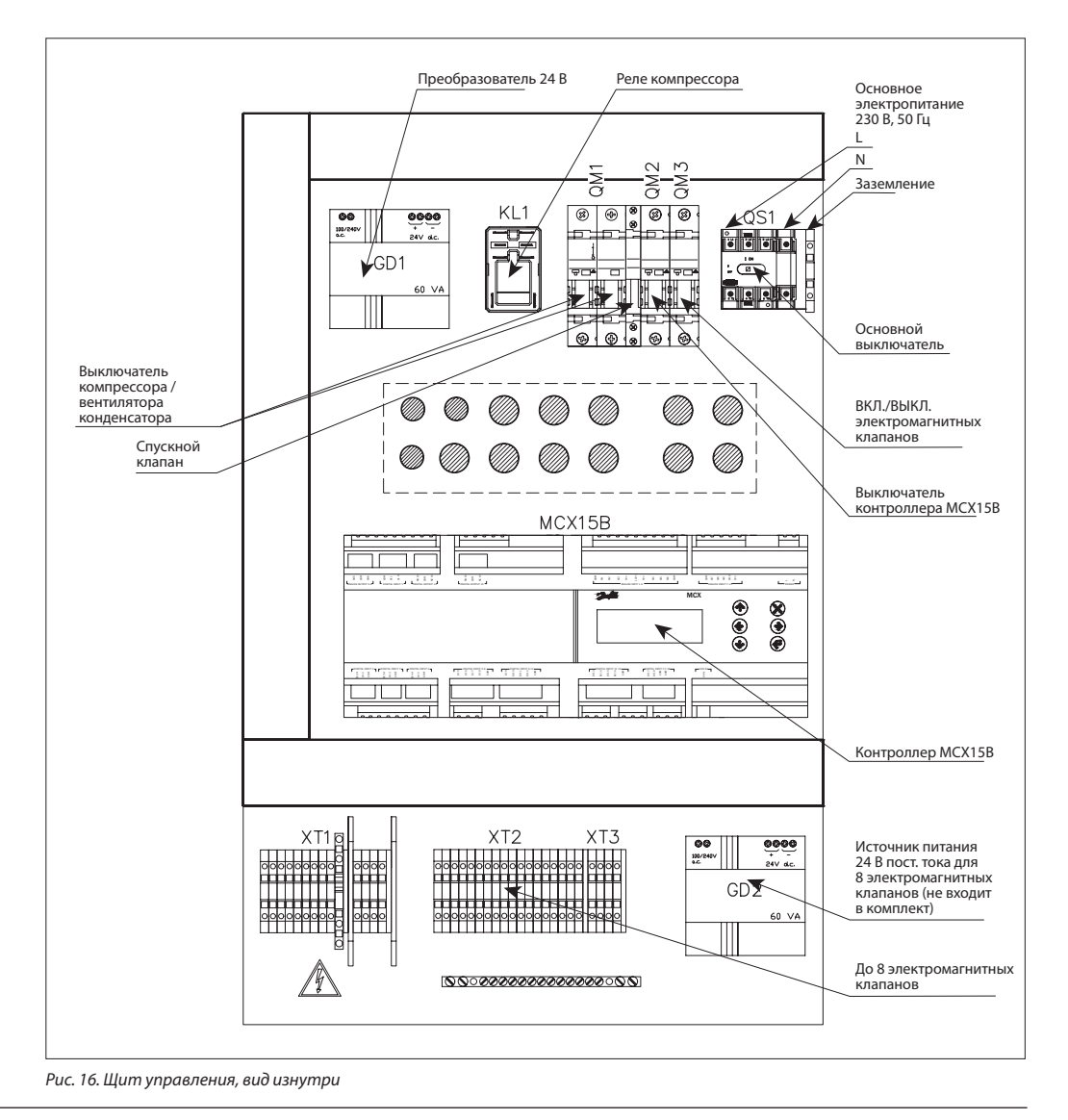

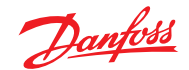

#### **Электромонтаж**

*(продолжение)*

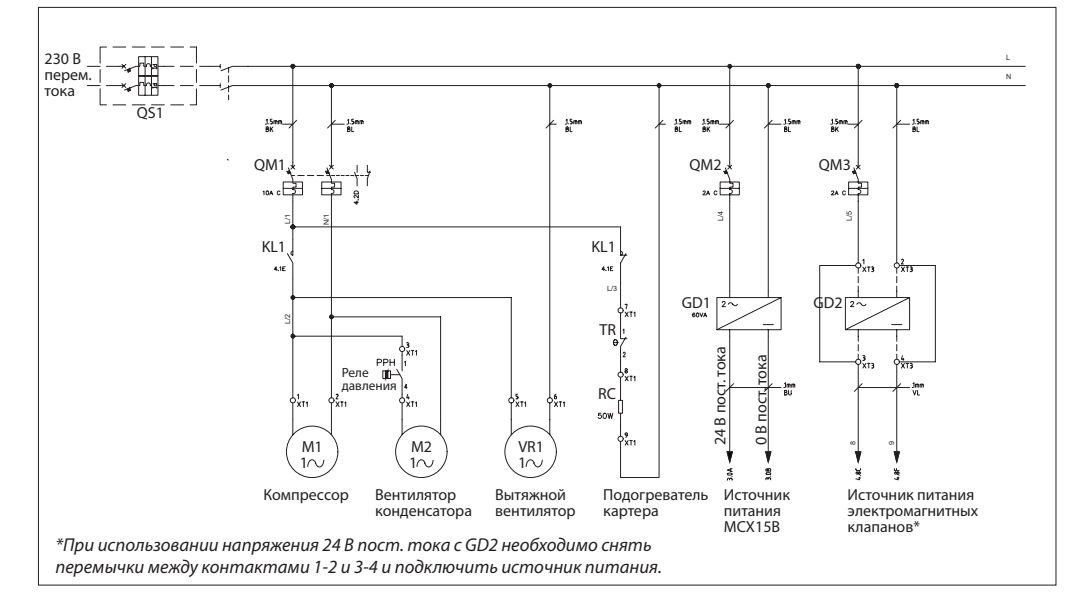

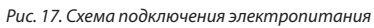

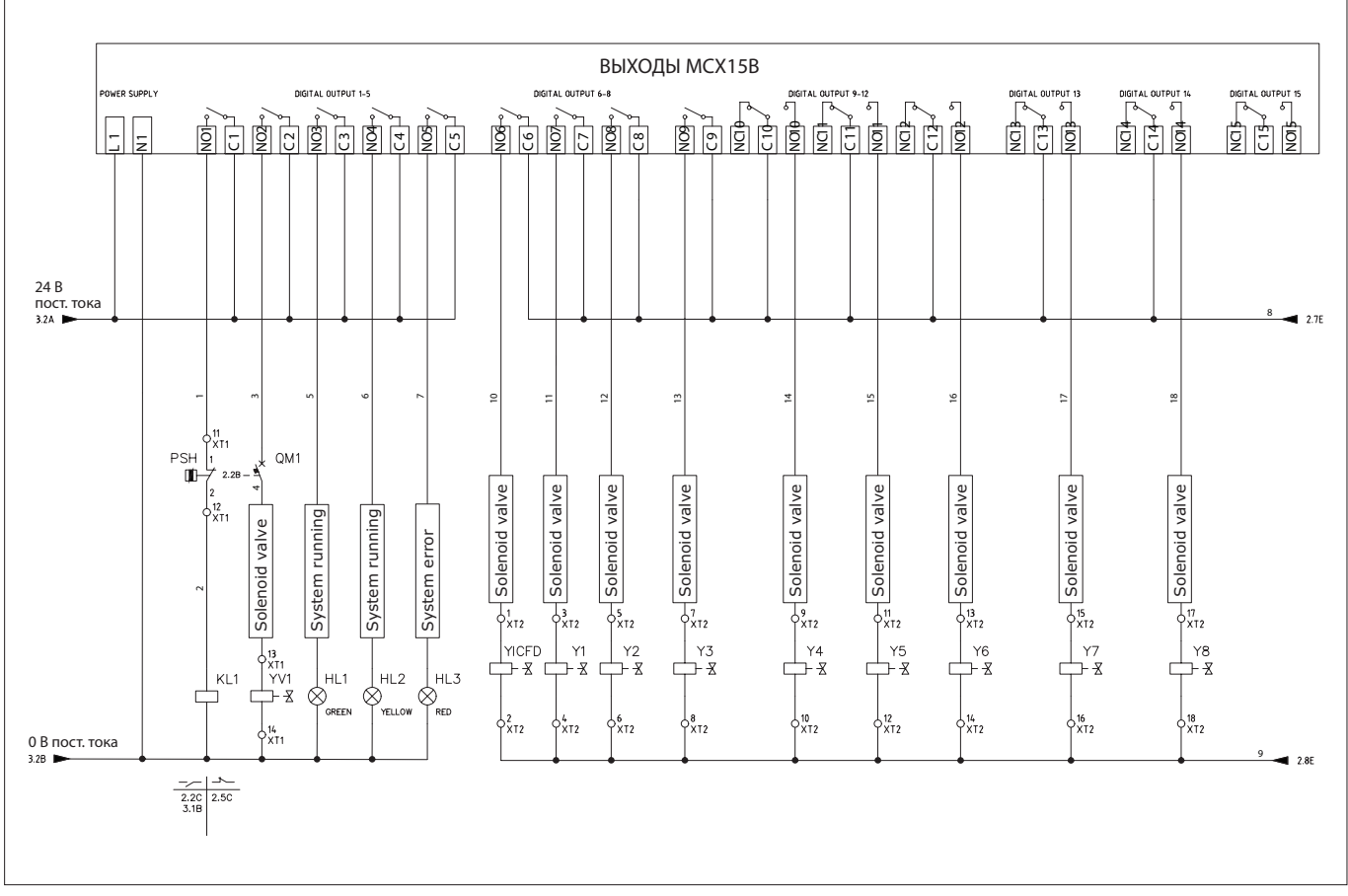

*Рис. 18. Входы и выходы контроллера MCX15B*

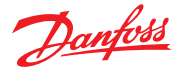

### **Электромонтаж**

*(продолжение)*

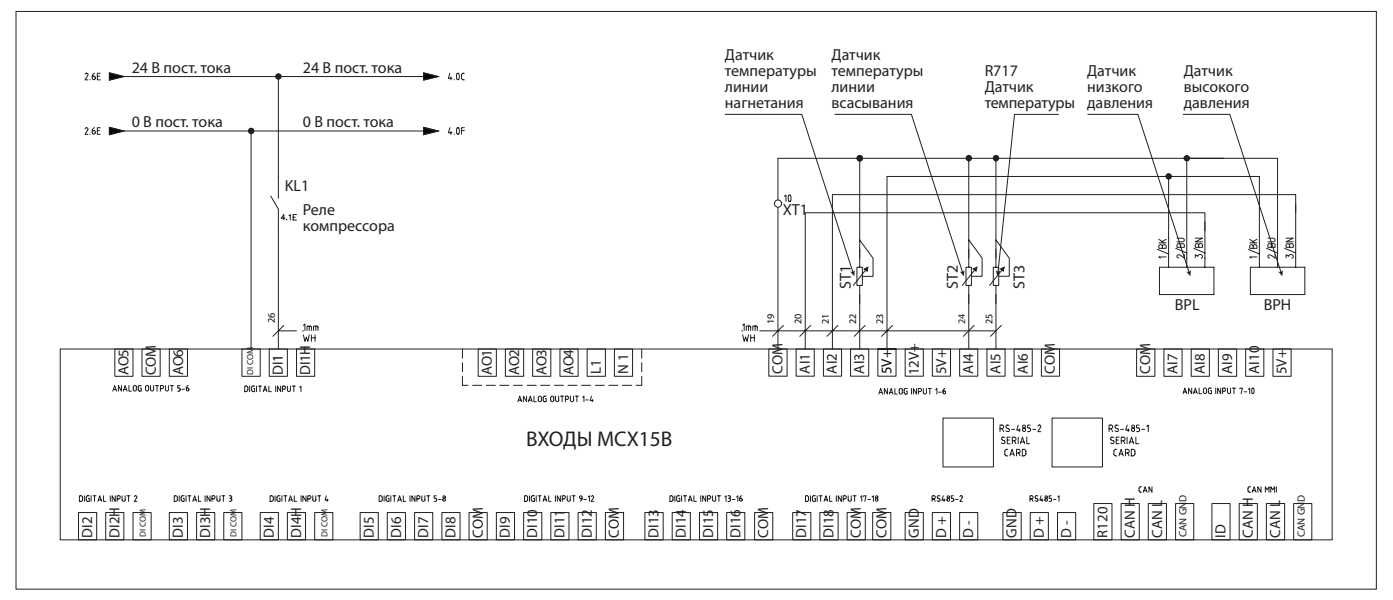

*Рис. 19. Входы контроллера MCX15B*

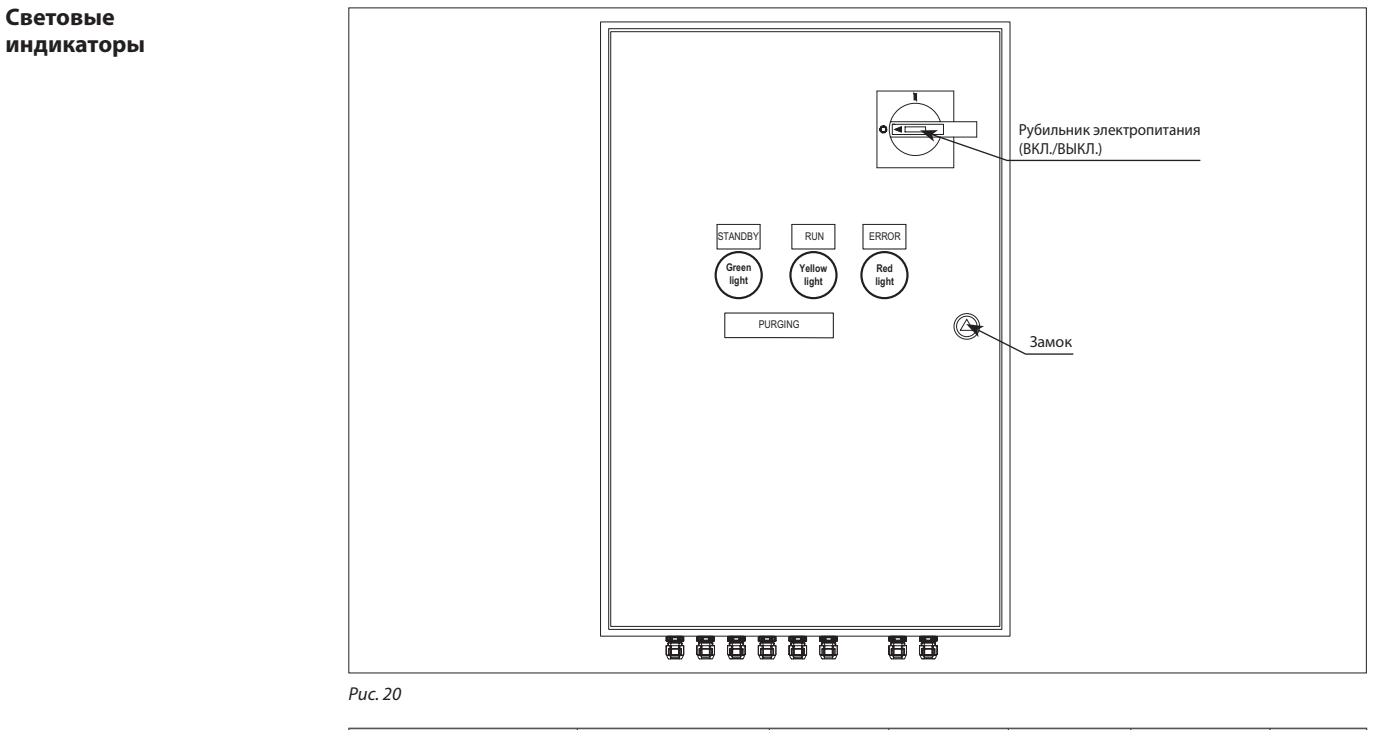

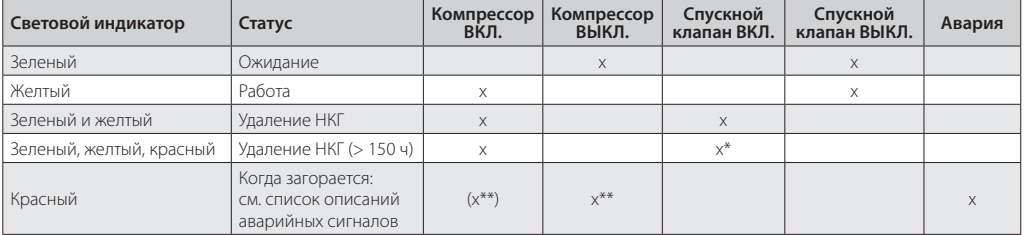

*\* Непрерывное удаление НКГ до достижения максимального периода работы (по умолчанию 160 ч) после чего компрессор остановится \*\* При аварии компрессор воздухоотделителя останавливается.*

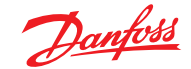

#### **Быстрый запуск**

Для быстрой настройки после подключения всех точек отбора и запуска воздухоотделителя выполните следующую простую процедуру:

- 1. Перейдите из главного меню (Main menu) в окно Login (Вход).
- 2. Введите пароль «200».
- 3. Выберите Parameters (Параметры).
- 4. Выберите Unit Config (Конфигурация устройства).
- 5. Выберите Valve Settings (Настройки клапана).
- 6. Введите количество точек отбора подключенных к IPS 8.

#### **Дисплей контроллера**

После включения контроллера на его дисплее отобразится информация о версии программного обеспечения, затем основное меню, как показано на рис. 21.

В рабочем режиме стрелки вверх / вниз ведут к окнам состояния, упомянутым в таблице 01.

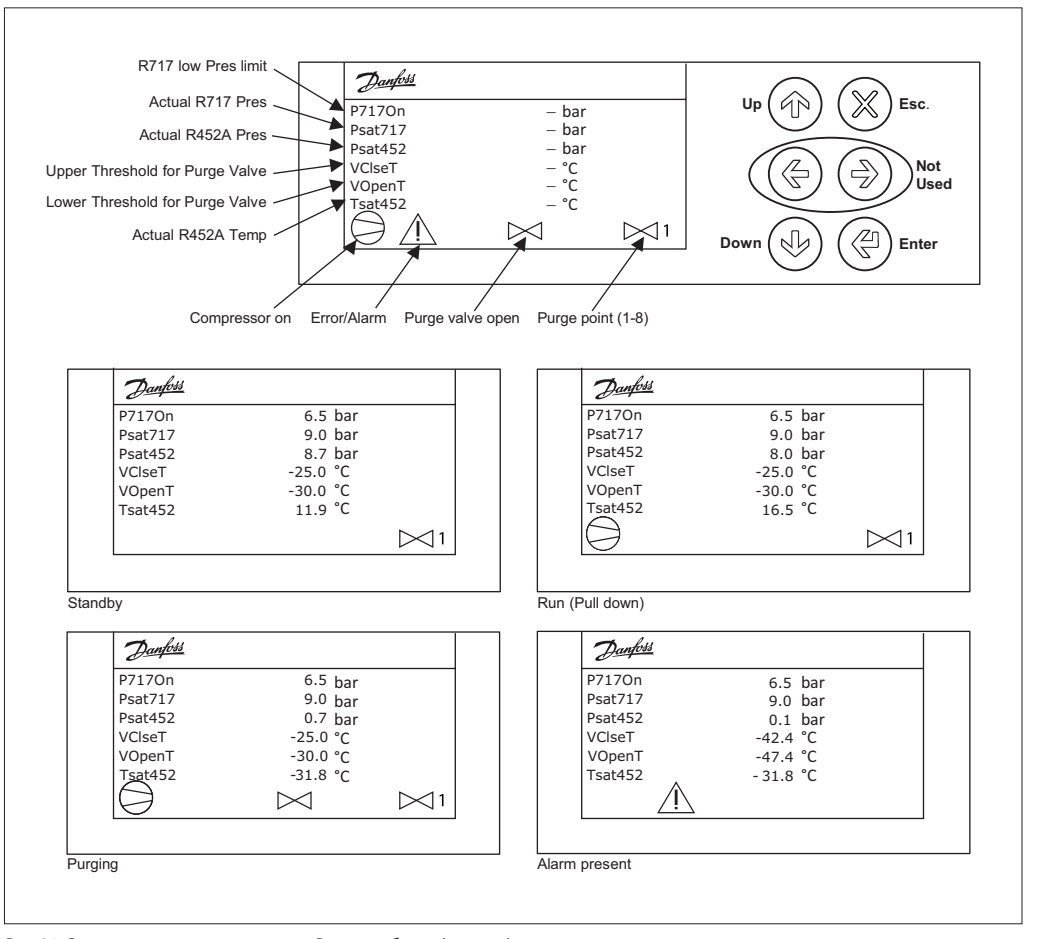

*Рис. 21. Основное меню по умолчанию. Режим работы (запуска), в качестве примера*

#### **Таблица 01. Статус**

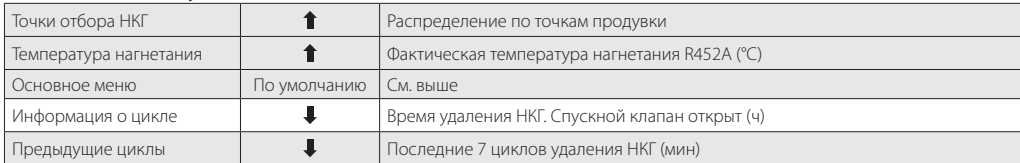

Danfoss

**Настройка По нажатию** появится главное меню с приведенными ниже опциями.

# **Таблица 02**

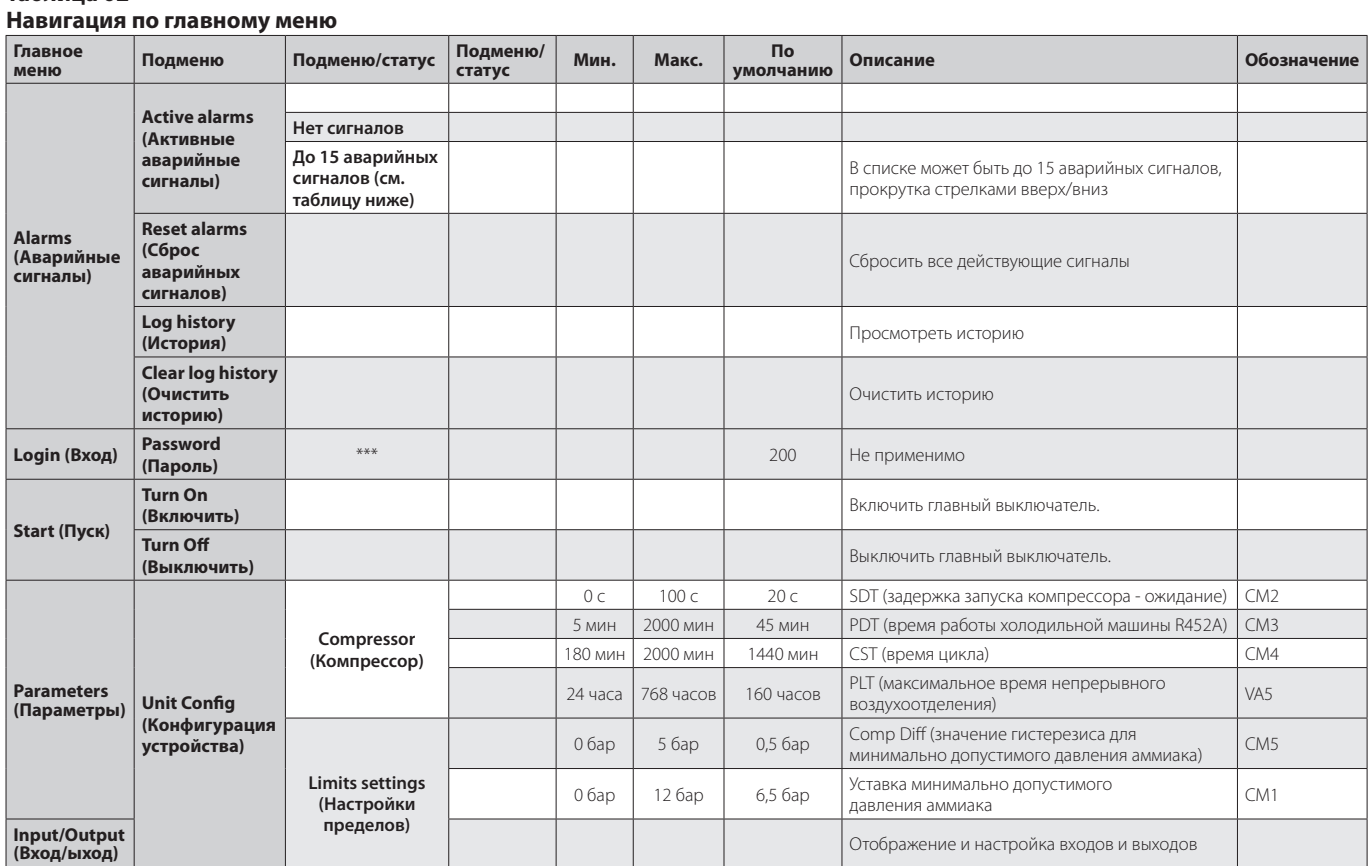

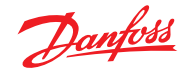

### **Таблица 03**

**Активные аварийные сигналы, возможные причины и рекомендуемые действия**

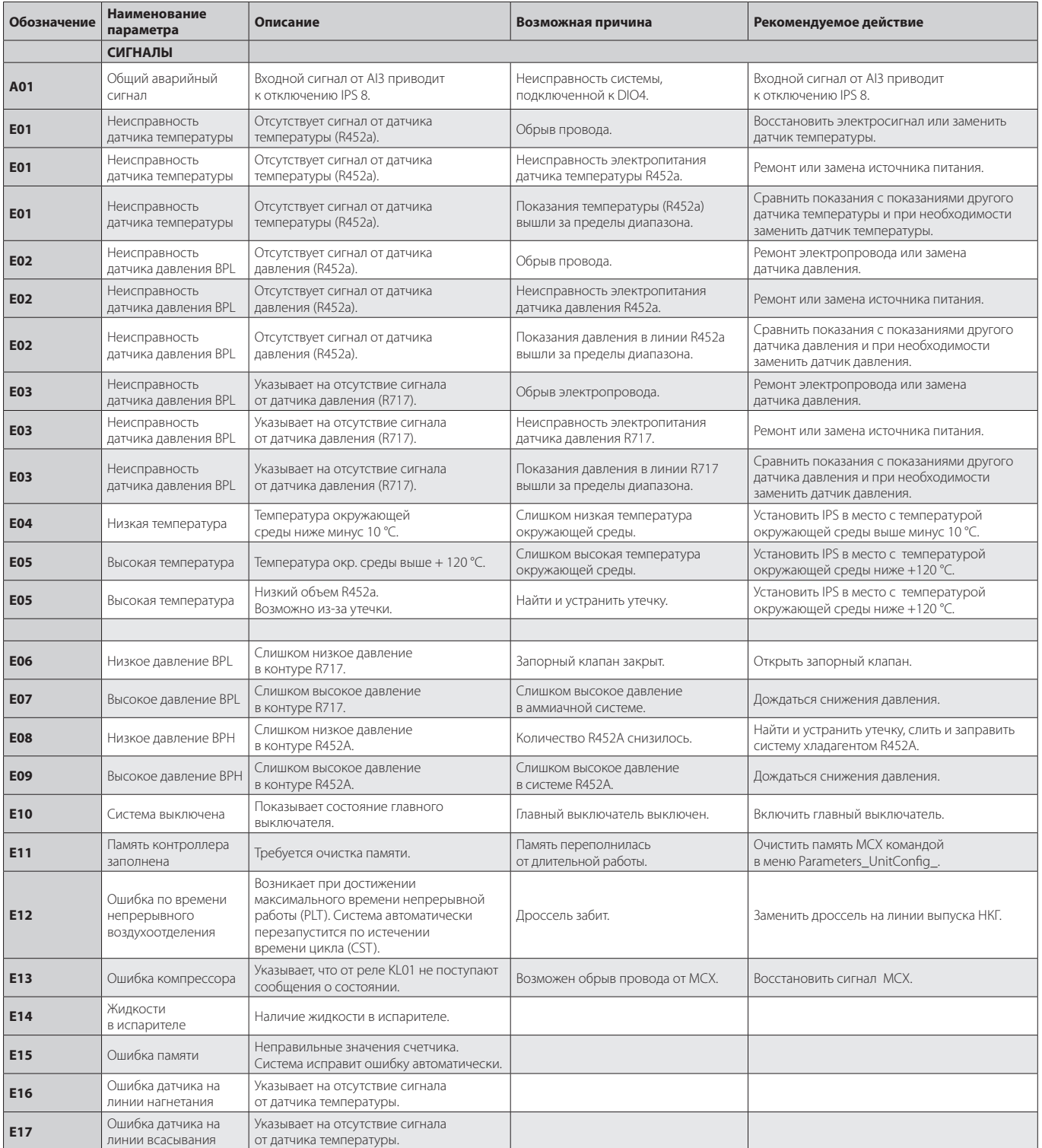

*При появлении любого сигнала, за исключением помеченных (\*), на корпусе загорается красный индикатор.*

*Если сигнал не сбрасывается и/или причина его появления не установлена, обратитесь в компанию Danfoss.*

*Обозначения уровней: 0 = только для просмотра, 2 = для монтажной организации (код 200), 3 = для службы поддержки Danfoss (обратитесь в компанию Danfoss).*

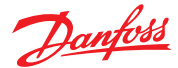

### **Modbus RTU**

**Надлежащая методика**

Подключение Modbus RTU (RS485) должно выполняться в соответствии со стандартом ANSI/TIA/EIA-485-A-1998.

**В сегментах, соединяющих здания, должны быть предусмотрены гальванические развязки.** 

**Для всех устройств в одной сети, включая маршрутизатор, шлюзы и т. д. должно использоваться общее заземление.** 

Все соединения шин в кабелях выполняются с помощью проводов на витой паре.

Рекомендуемый тип кабеля: AWG 22/0,32 мм<sup>2</sup>. Для больших расстояний используйте кабель AWG 20/0,5 мм<sup>2</sup> или AWG 18/0,75 мм<sup>2</sup>. Характеристическое волновое сопротивление кабелей должно составлять от 100 до 130 Ом. Емкость между проводниками должна составлять не более 100 пФ на метр.

Примечание. Скорость передачи данных выбирается в соответствии с длиной кабелей. Чем длиннее кабель, тем ниже должна быть скорость передачи данных. Максимально допустимая длина кабеля — 1200 м.

Расстояние между силовыми кабелями 110 В / 230 В / 400 В и кабелями шин должно составлять не менее 20 см.

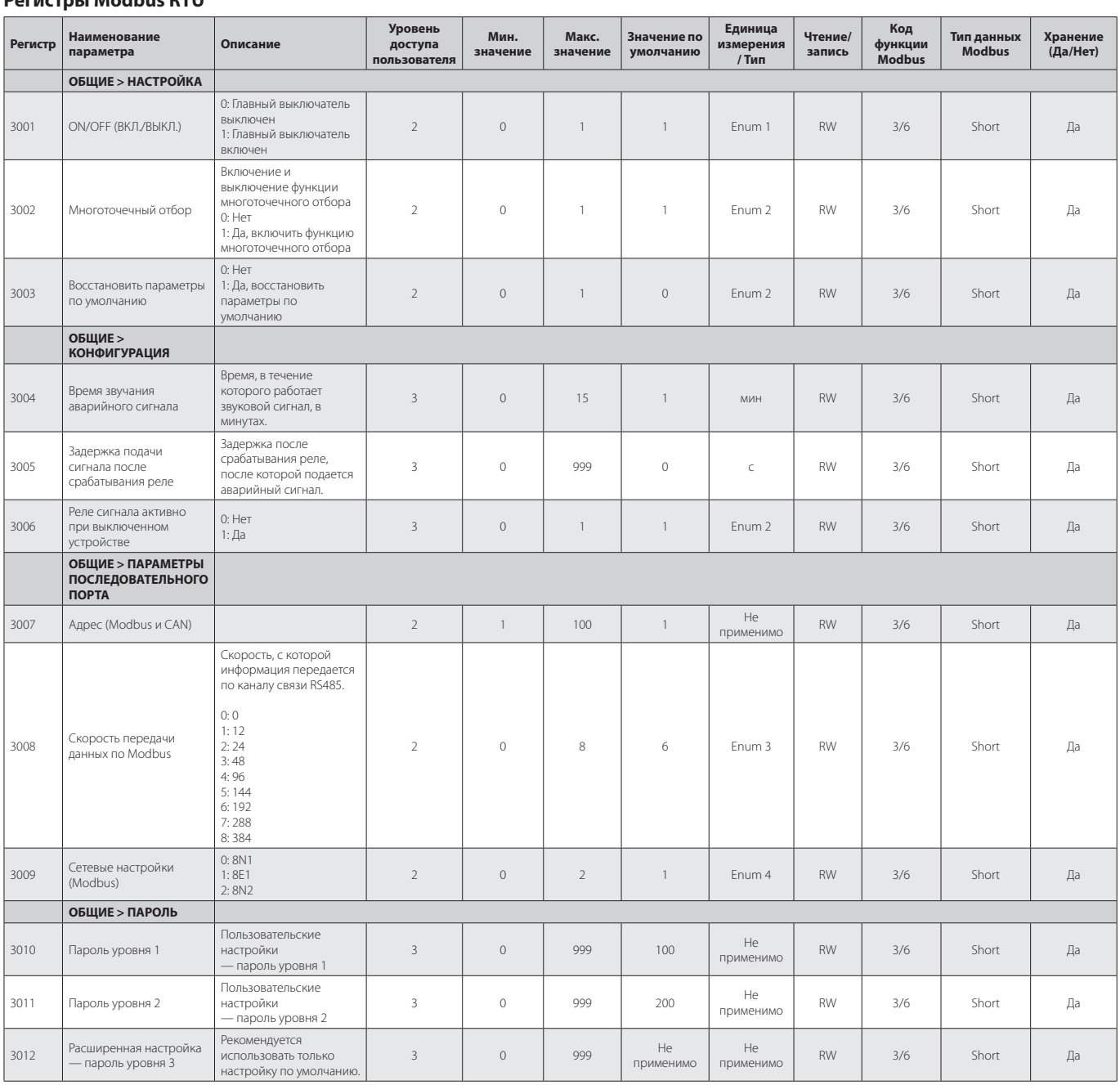

**Таблица 04 Регистры Modbus RTU**

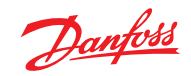

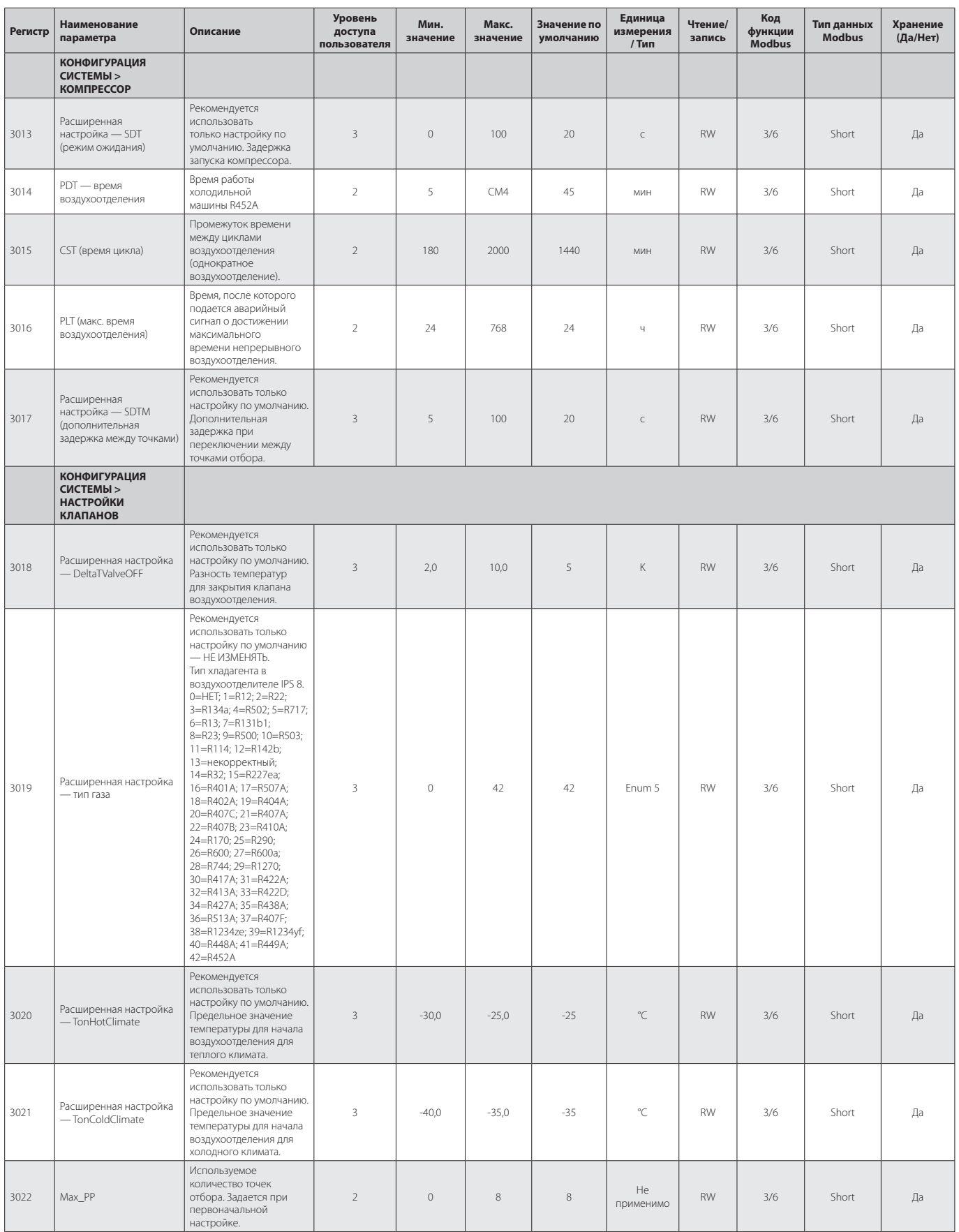

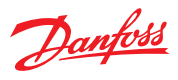

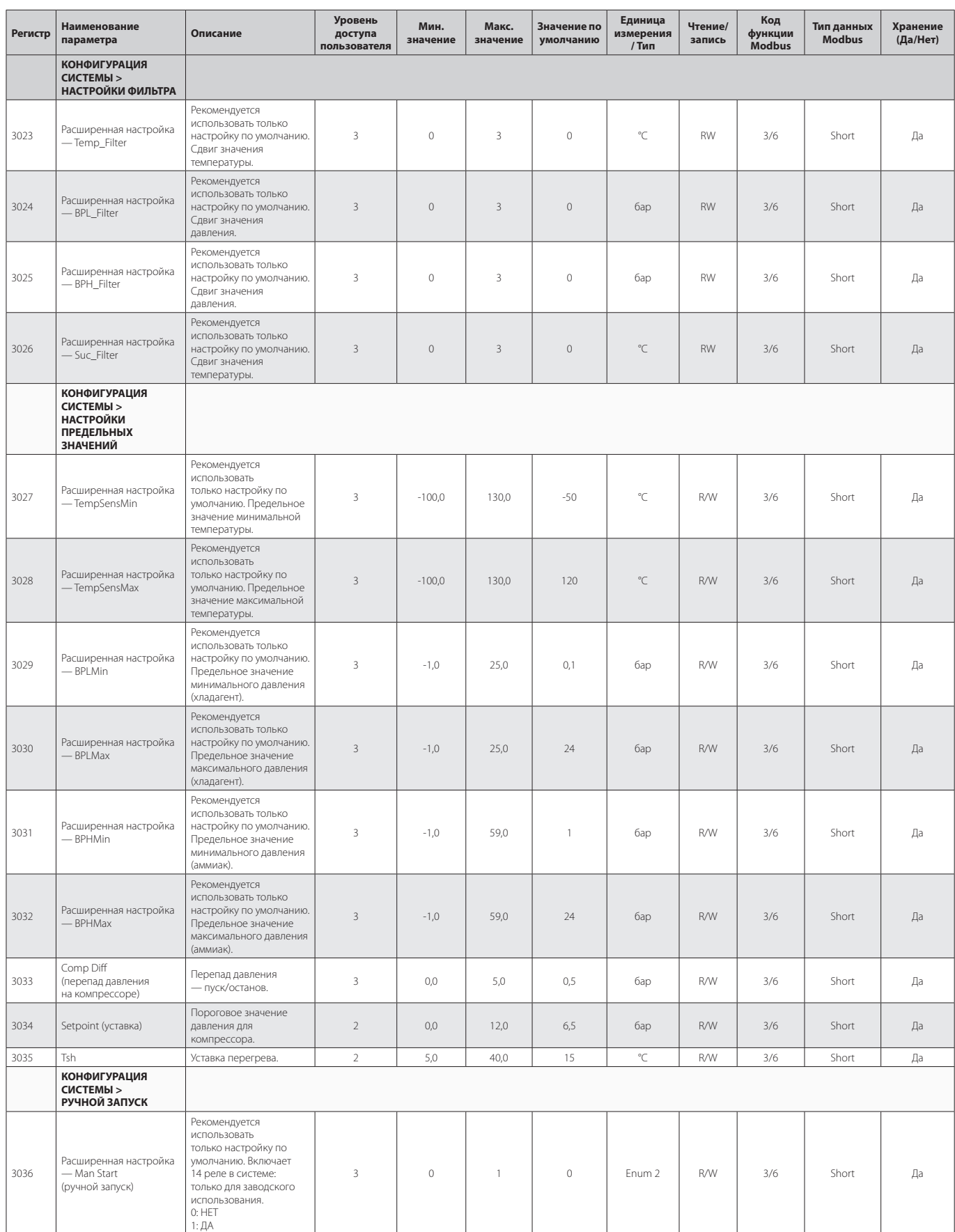

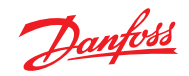

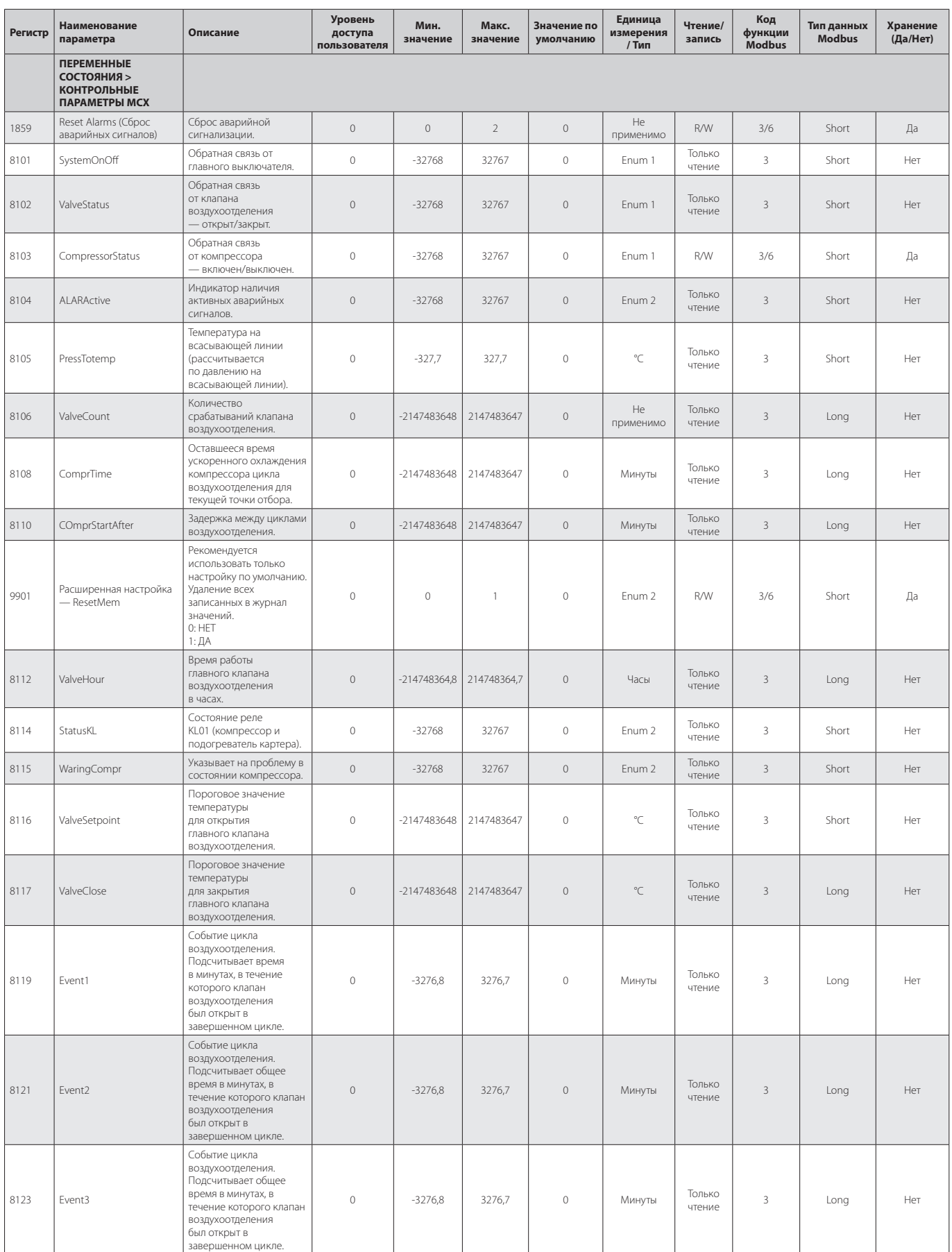

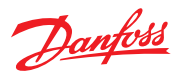

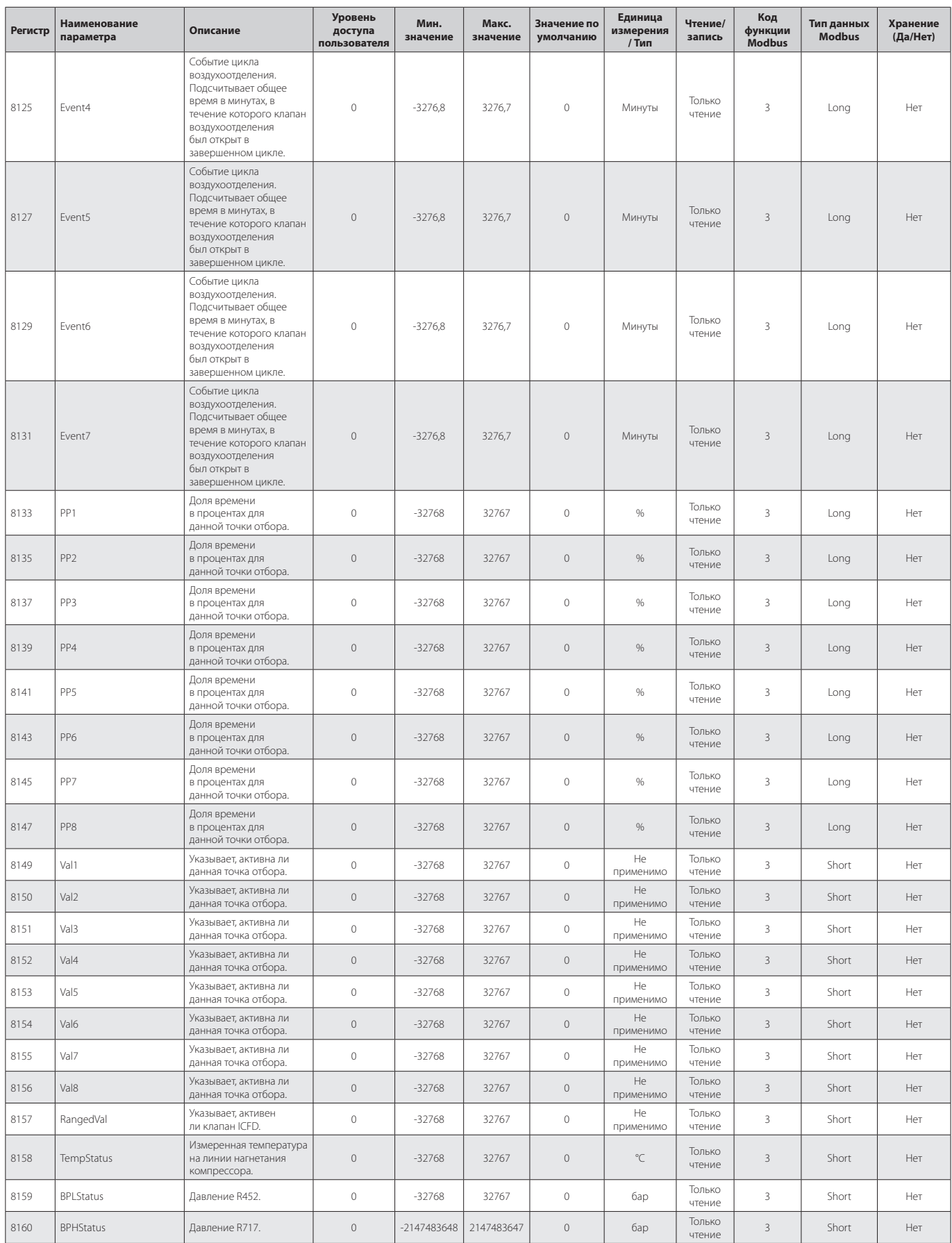

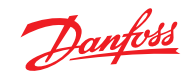

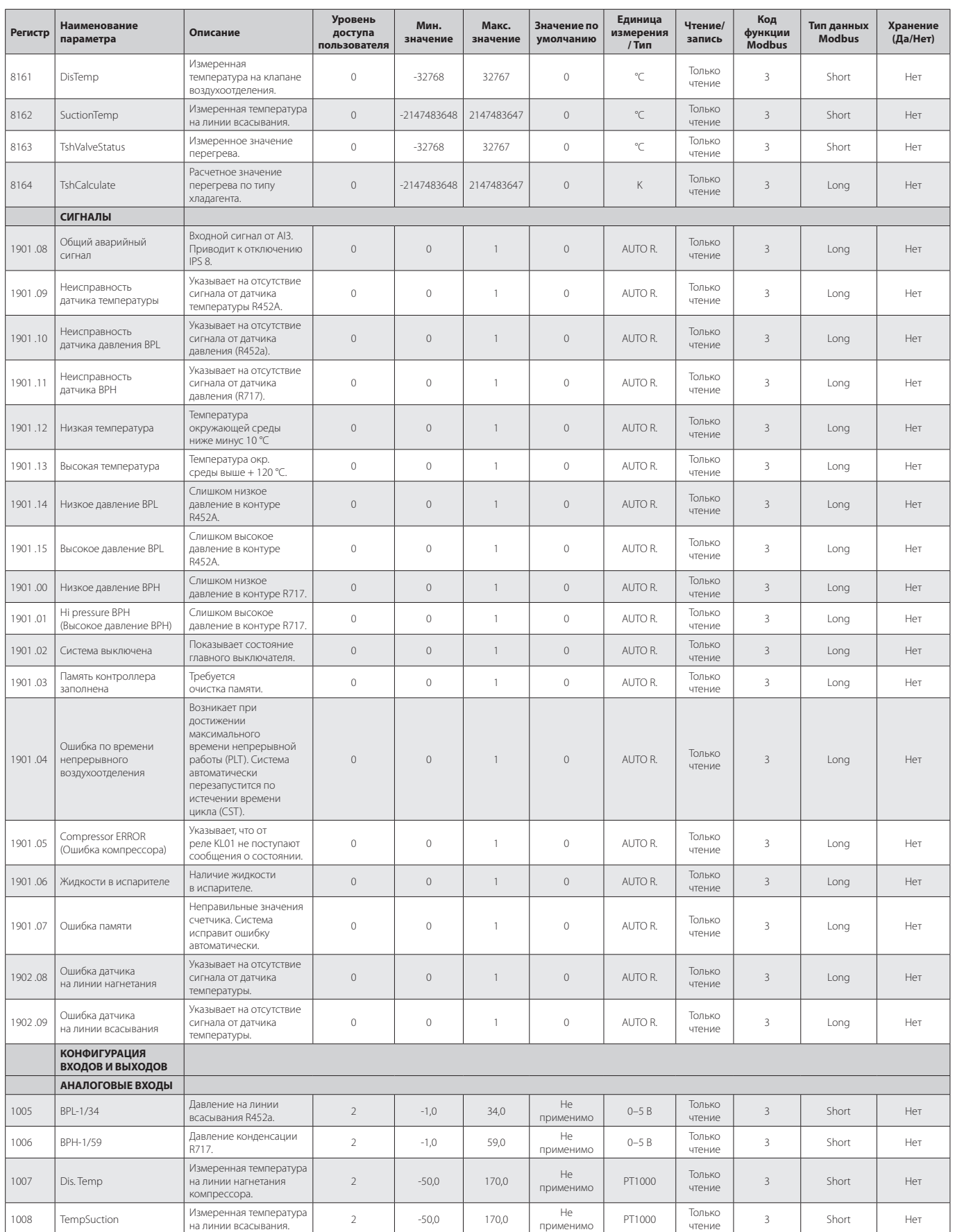

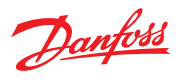

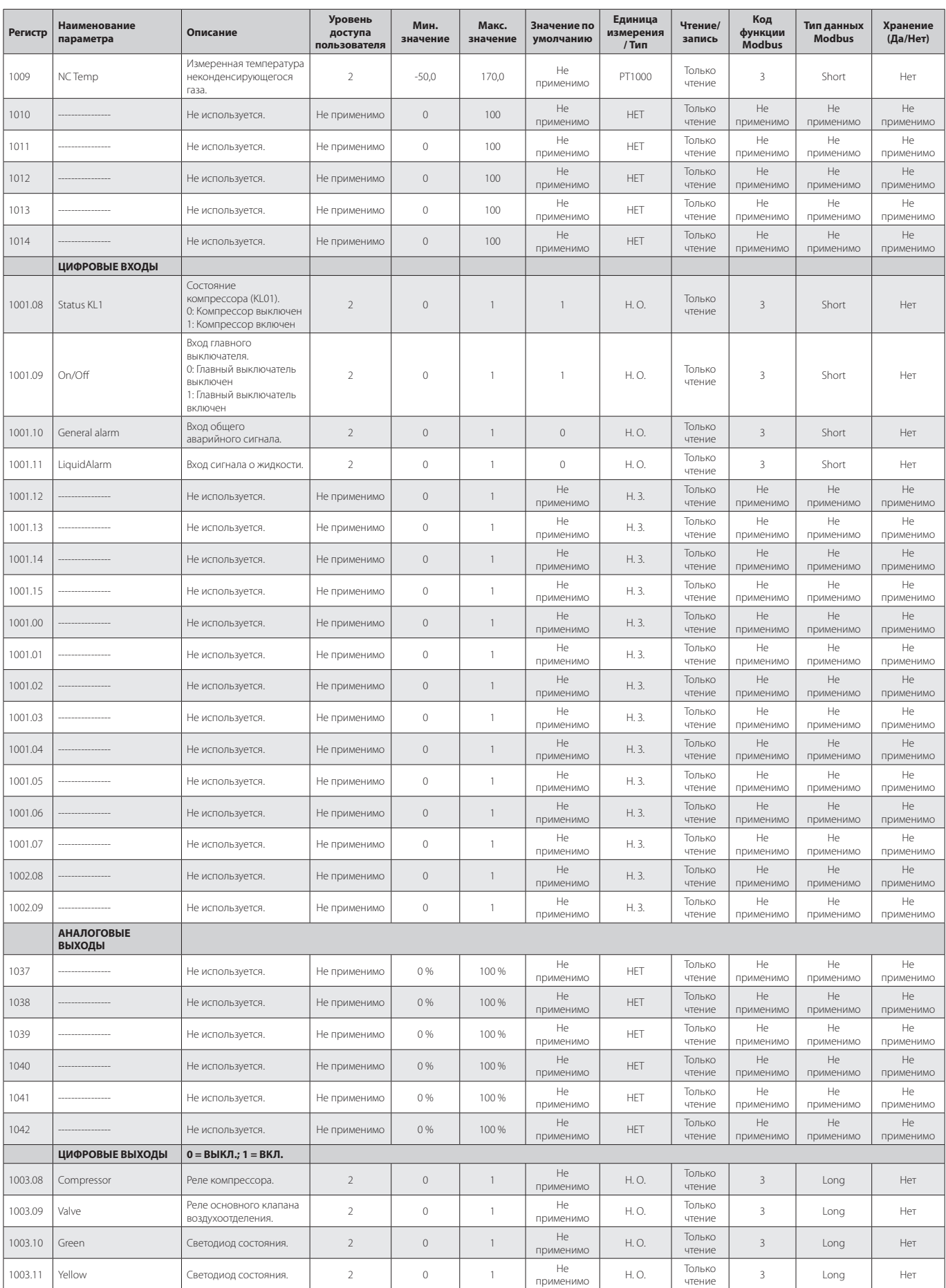

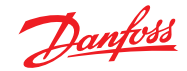

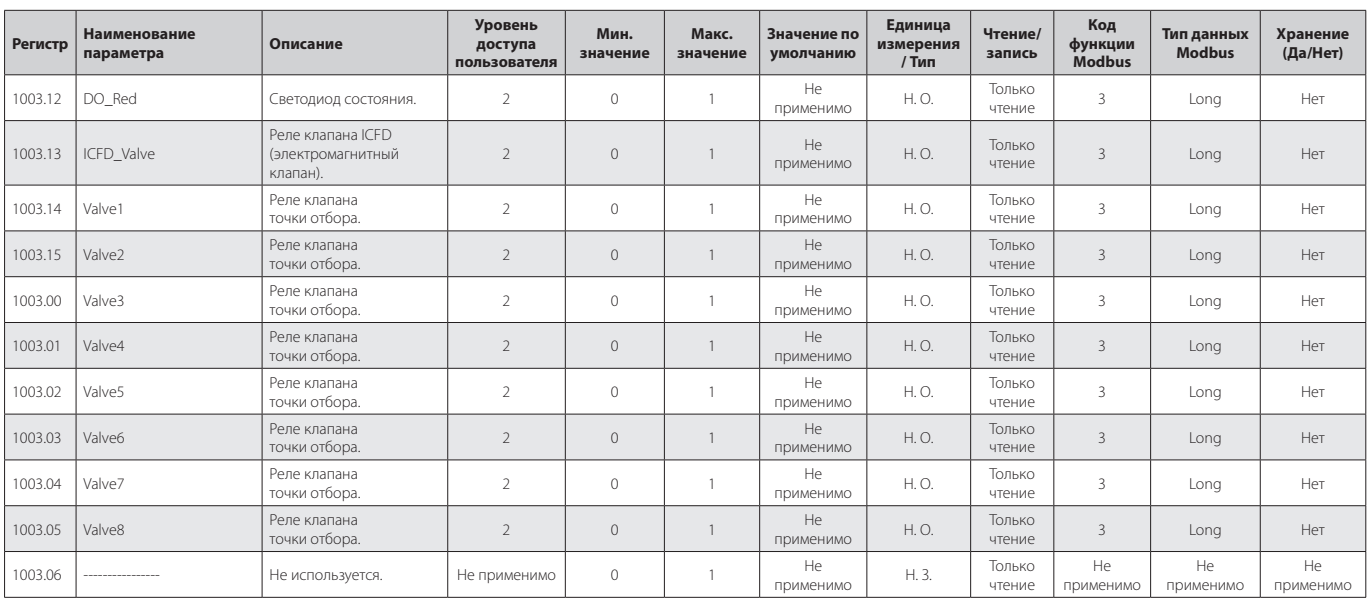

#### **Техническое обслуживание и утилизация**

# **Таблица 05**

# **Техническое обслуживание — выполнять минимум раз в год**

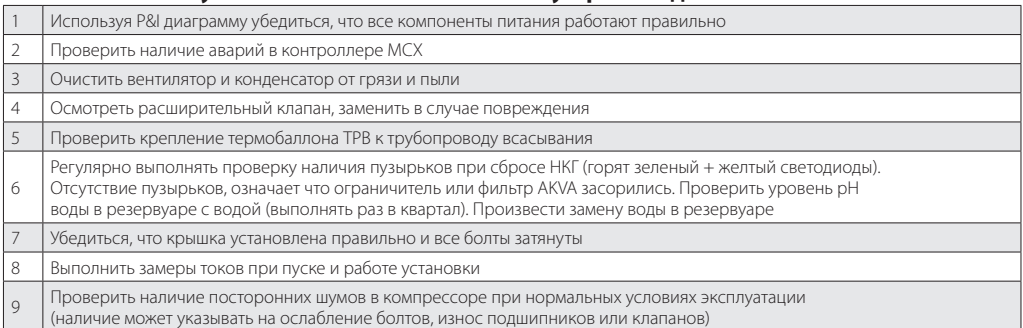

### **Таблица 06**

# **Процедура отключения IPS для обслуживания**

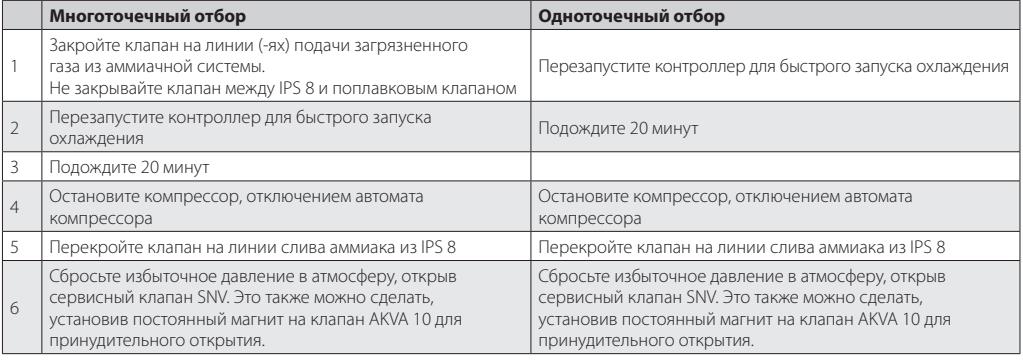

#### **Утилизация IPS 8**

Утилизация воздухоотделителя IPS 8 должна производиться только обученным персоналом, в соответствии с местными правилами.

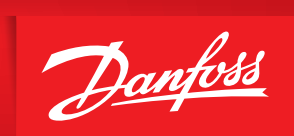

ENGINEERING<br>TOMORROW

Danfoss не несет ответственности за возможные ошибки в каталогах, брошюрах и других печатных материалах. Danfoss оставляет за собой право вносить изменения в продукцию без<br>предварительного уведомления. Это относится также